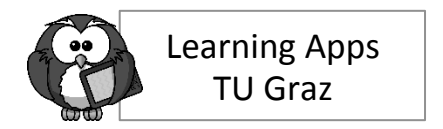

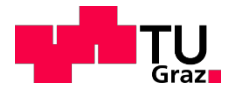

#### **Wie kann Learning Analytics den Unterricht und das Lernen unterstützen?**

#### **Vorstellung, Denkanstöße, Beispiele**

**Markus Ebner**

**25.03.2019** 

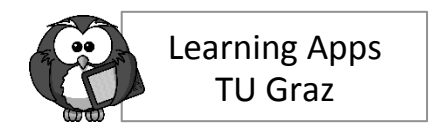

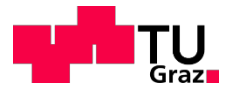

## **Inhalt**

#### **Was ist Learning Analytics (LA)?**

**Grenzen**

**Warum Learning Analytics?** 

Wie? - Beispiele von LA

**Learning Apps Beispiele selbst ausprobieren**

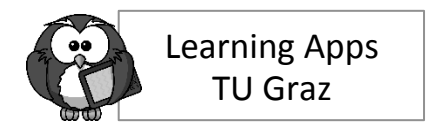

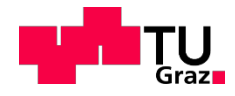

# **Was ist Learning Analytics?**

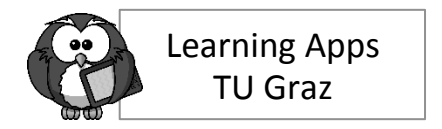

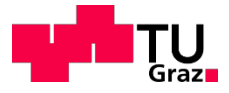

### Learning Analytics is the use of intelligent data, *learner-produced data, and analysis models to discover information* and social connections, and to predict and advise on learning.

George Siemens (2010), available online: http://www.elearnspace.org/blog/2010/08/25/what-are-learning-analytics

### Learning Analytics is about collecting traces *that learners leave behind and using those traces to improve learning.*

Erik Duval (2012) http://www.slideshare.net/erik.duval/learninganalytics-13050389

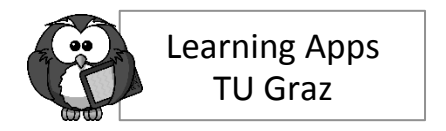

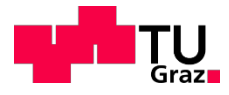

#### **Was unterscheidet LA von anderen Analysen?**

#### • **High-level Analytics**

liefert einen kurzen Überblick für interne wie externe Berichte; wird für organisatorische Planung eingesetzt

#### • **Academic Analytics**

liefert Abbildungen zu Retention und Erfolg; wird von Institutionen zur Leistungsbewertung eingesetzt

#### • **Educational Data Mining**  sucht nach Mustern in Daten

**• Learning Analytics** liefert umsetzungsfähige Erkenntnisse für Lehrende und Lernende durch Analyse der Daten

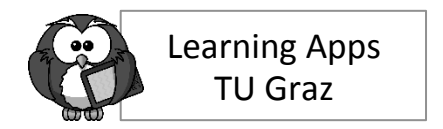

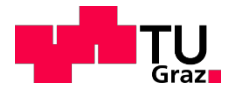

**Wozu Learning Analytics?**

#### Learning Analytics bietet die Möglichkeit neue Einsichten in Lernprozesse, Ergebnisse, Aktivitäten etc. zu erhalten und daraus weitere Vorgehensweisen abzuleiten.

Martin Ebner (2017). Was lernen wir von Learning Analytics? Slideshare: https://de.slideshare.net/mebner/was-lernen-wir-von-learning-analytics-76425672

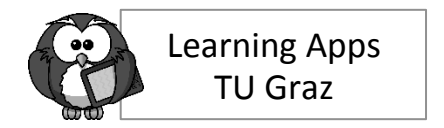

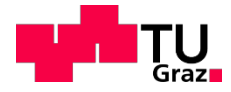

#### **Grenzen des Möglichen?**

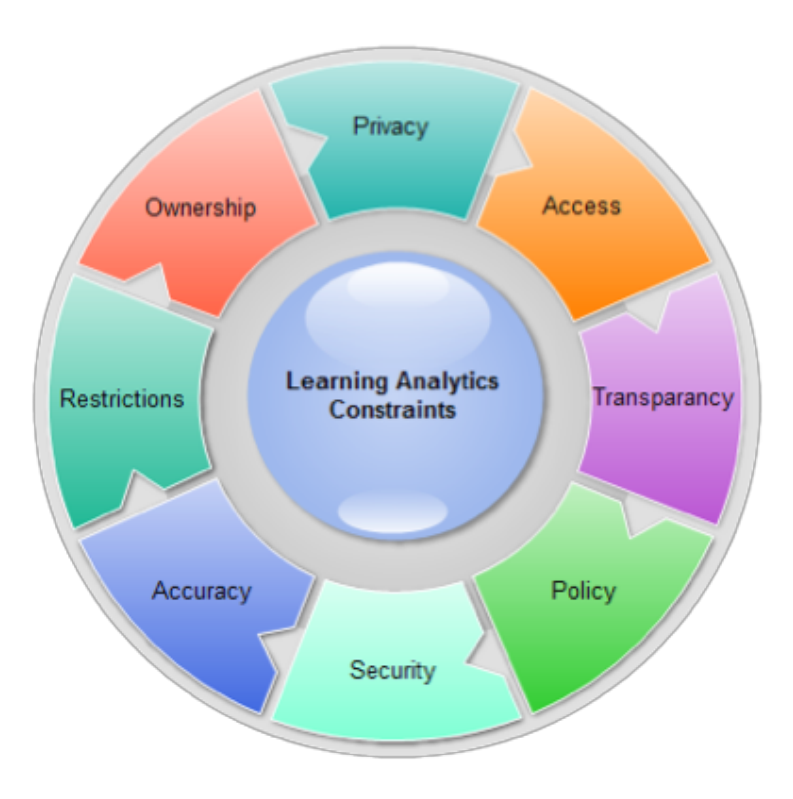

Khalil, M. & Ebner, M. (2015). Learning Analytics: Principles and Constraints. In Proceedings of World Conference on Educational Multimedia, Hypermedia and Telecommunications 2015. pp. 1326-1336. Chesapeake, VA: AACE

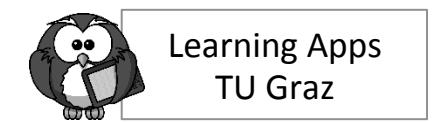

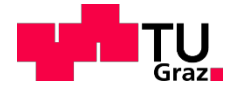

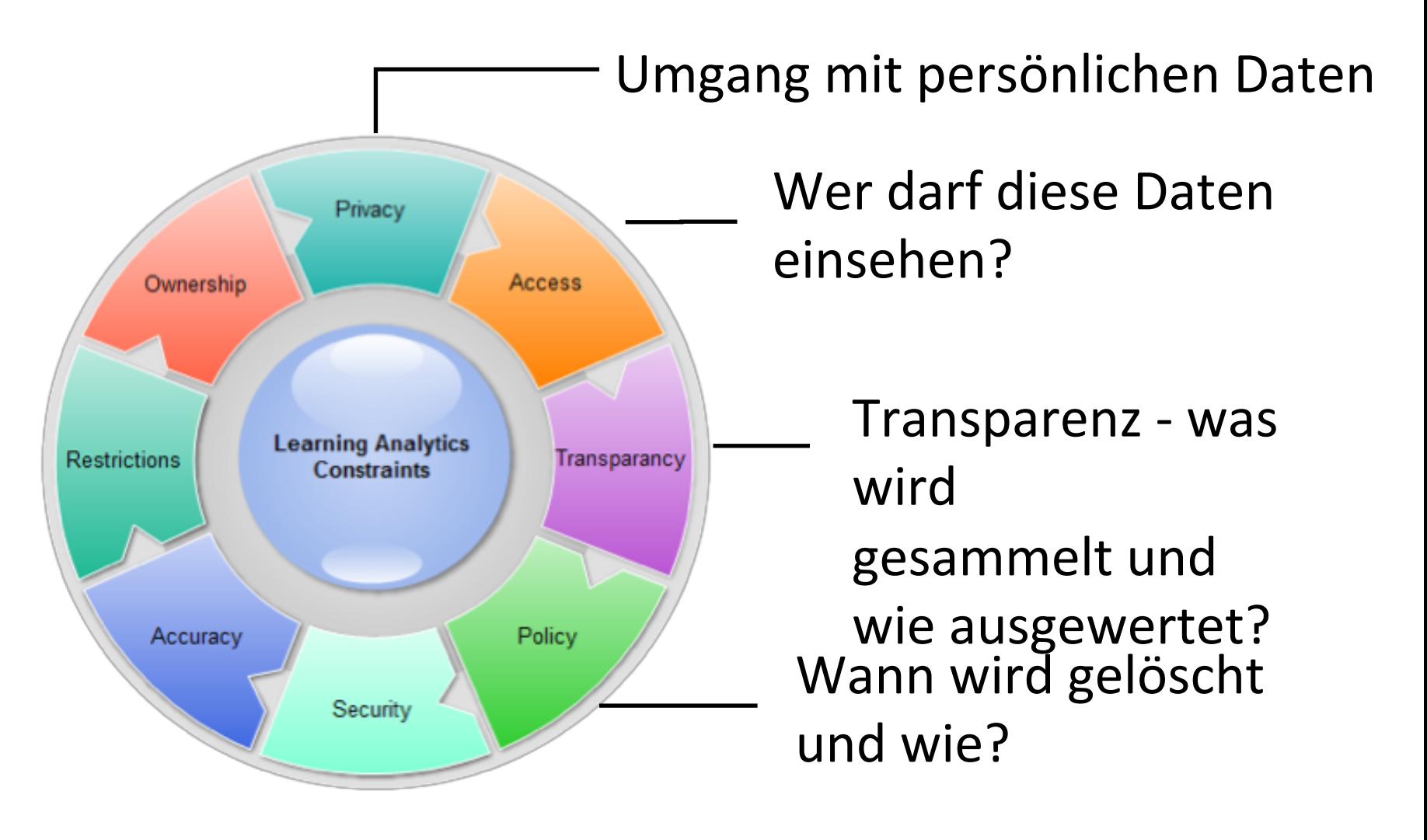

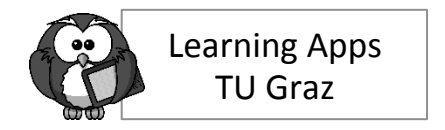

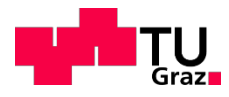

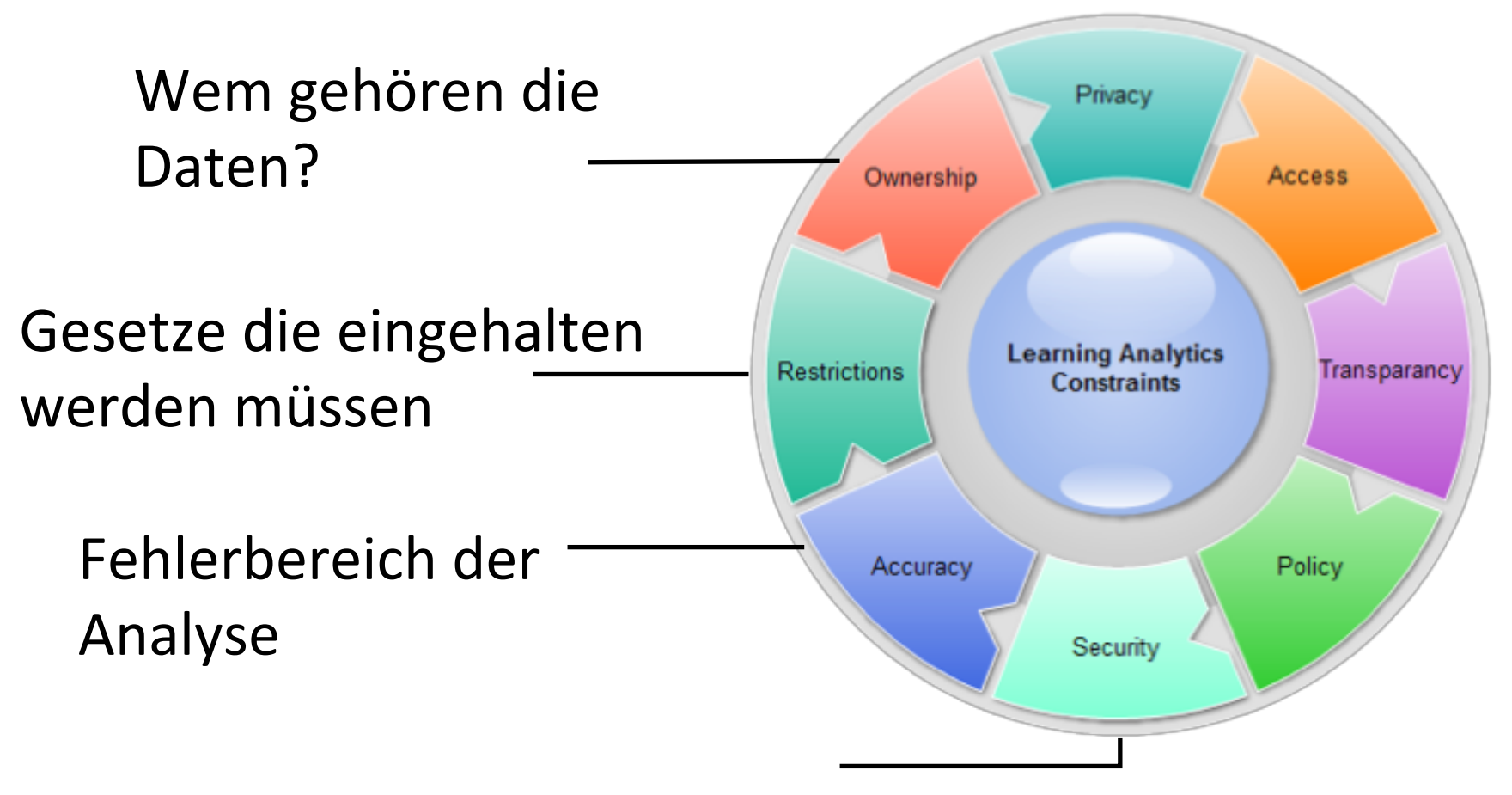

Geheimhaltung, Vollständigkeit und Verfügbarkeit 

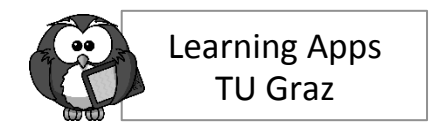

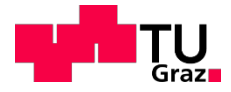

#### **Daher: Was ist Learning Analytics?**

Learning Analytics ist die Interpretation von lernerspezifischen Daten um den individuellen Lernprozess gezielt zu verbessern unter Berücksichtigung der (gesetzlichen) Rahmenbedingungen.

Martin Ebner 

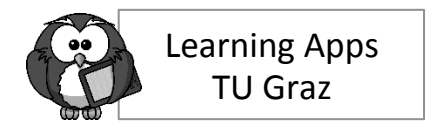

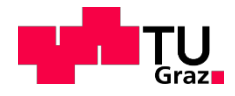

# **Warum Learning Analytics?**

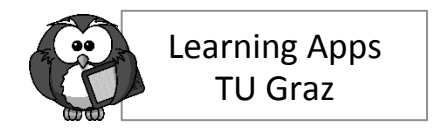

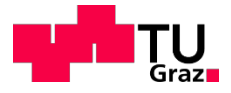

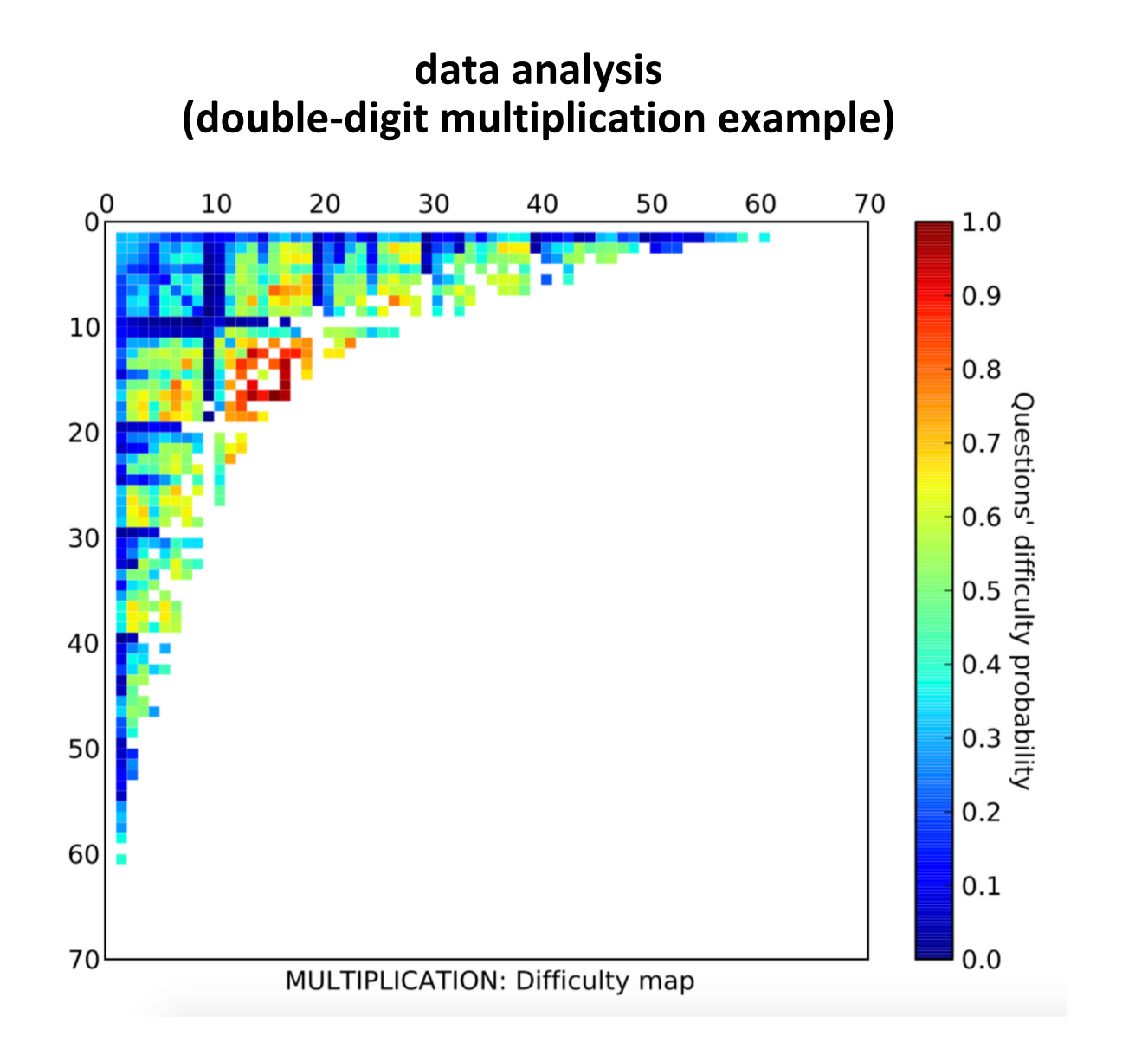

Taraghi, B., Frey, M., Saranti, A., Ebner, M., Müller, V. Großmann, Taraghi, B., Frey, M., Saranti, A., Ebner, M., Müller, V. Großmann, Erenli, K., Malaka, R., Pirker, J., Walsh, A. (Eds.). Communications Erenli, K., Malaka, R., Pirker, J., Walsh, A. (Eds.). Communications in Computer and Information Science 486. Springer. pp. 27-38 in Computer and Information Science 486. Springer. pp. 27-38 Multiplication Problems. In: Immersive Education. Ebner, M., Multiplication Problems. In: Immersive Education. Ebner, M., A.(2015) Determining the Causing Factors of Errors for A.(2015) Determining the Causing Factors of Errors for

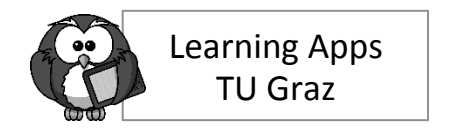

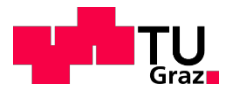

#### data sequences **(one-digit multiplication example)**

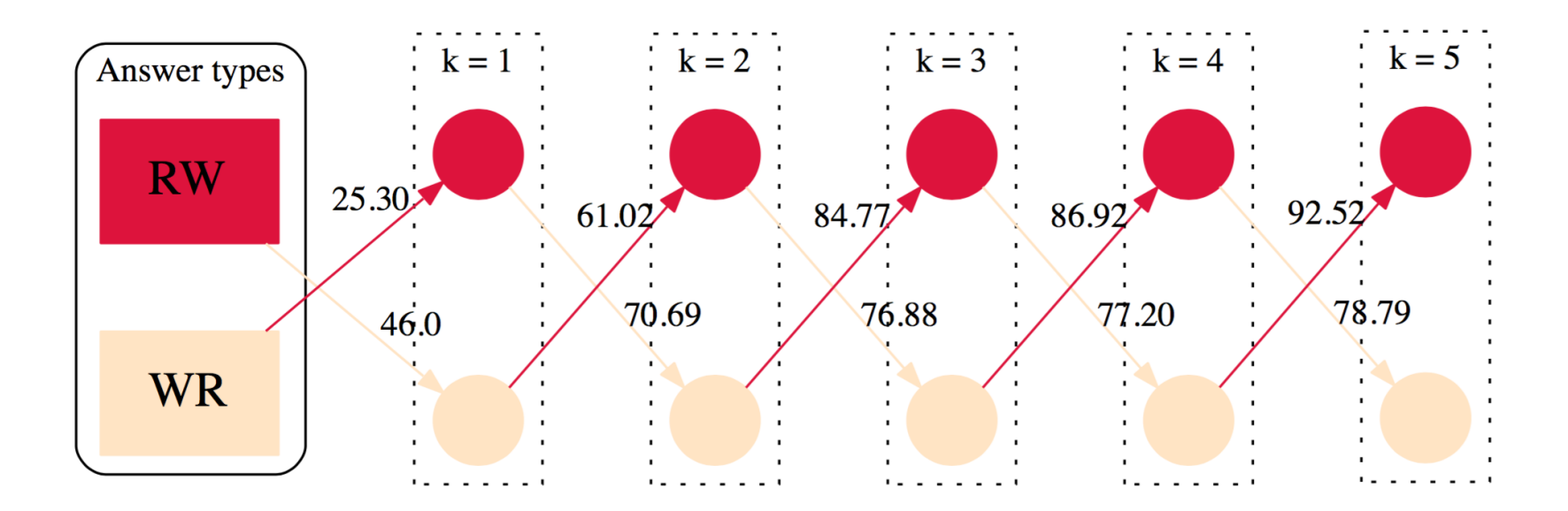

Taraghi, B., Saranti, A., Legenstein, R. & Ebner, M. (2016) Bayesian modelling of student misconceptions in the one-digit multiplication with probabilistic programming. Proceedings of the Sixth International Conference on Learning Analytics & Knowledge, Edingburg, United Kingdom, 25/04/16 - 29/04/16, pp. 449-453

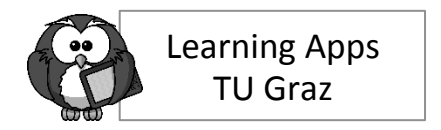

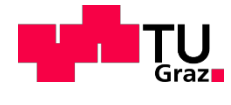

#### **Activity Profile**

MOOC: Mechanics in Everyday Life

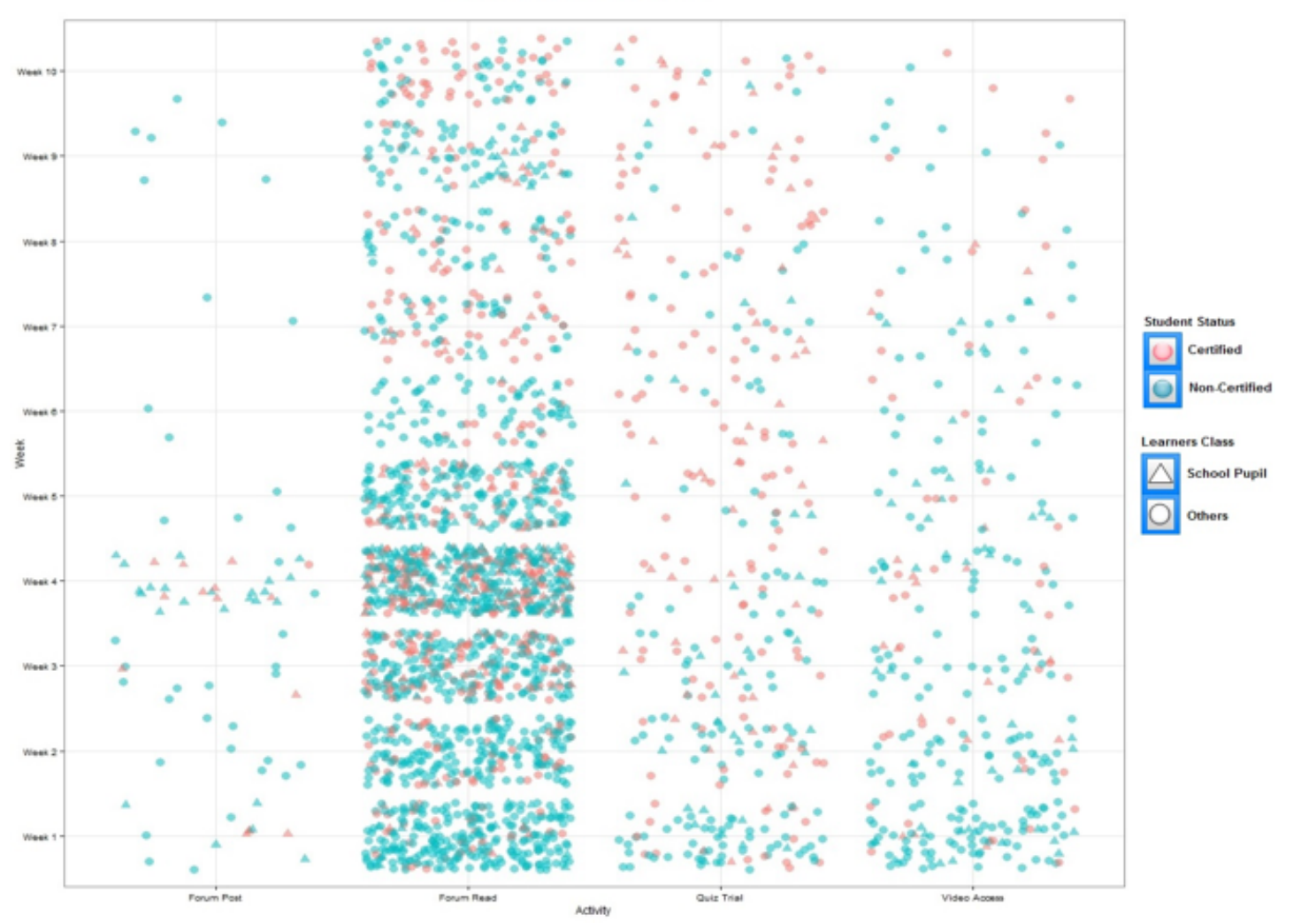

14 Khalil, M., Ebner, M. (2015) A STEM MOOC for School Children - What Does Learning Analytics Tell us? In: Proceedings of 2015 International Conference Learning Analytics Tell us? In: Proceedings of 2015 International Conference Khalil, M., Ebner, M. (2015) A STEM MOOC for School Children - What Does on Interactive Collaborative Learning (ICL), Florence, Italy, pp. 1-7 on Interactive Collaborative Learning (ICL), Florence, Italy, pp. 1-7

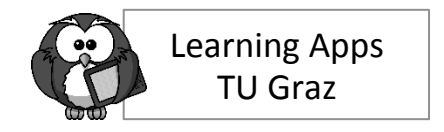

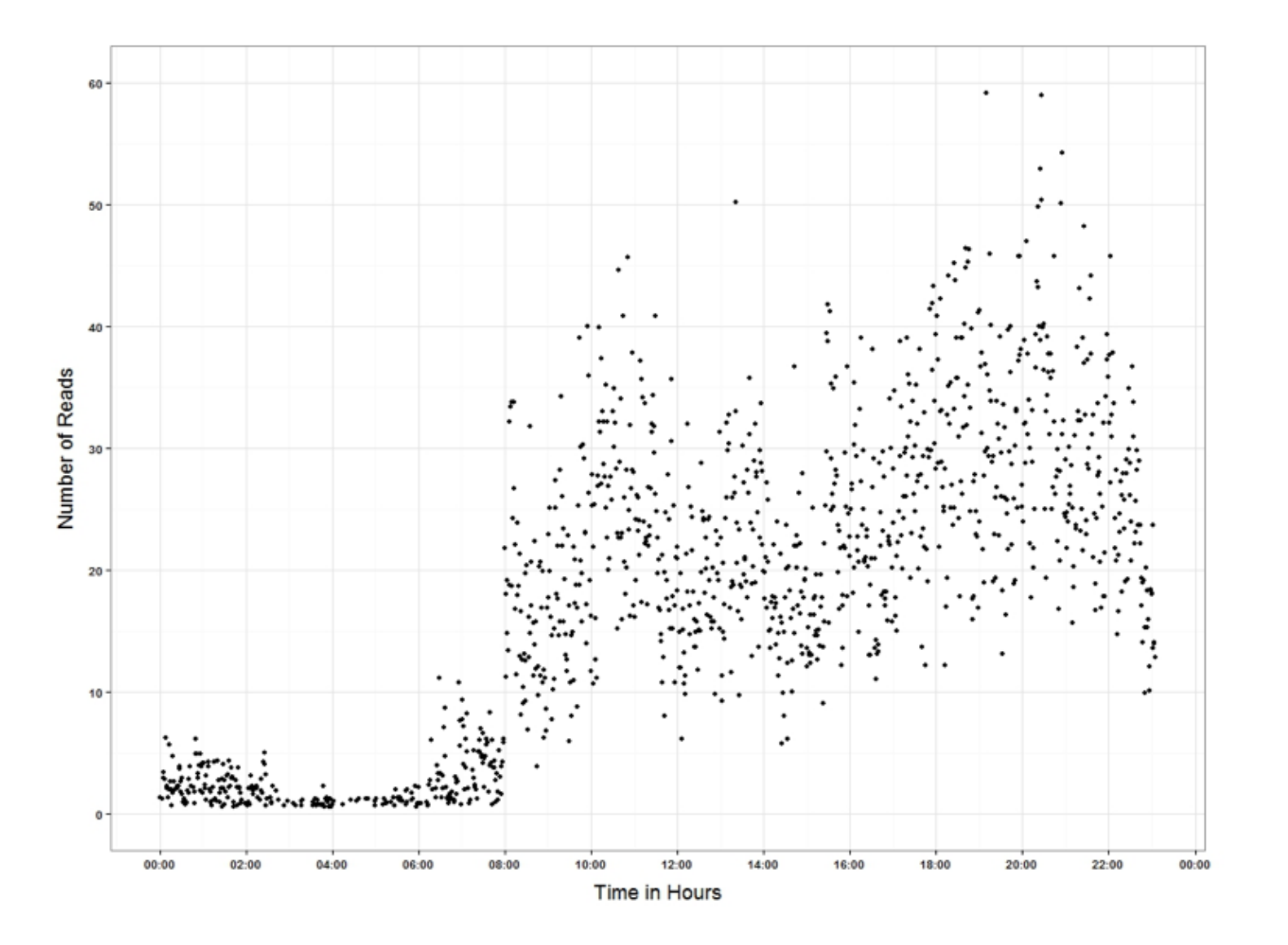

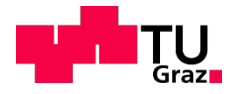

Lackner, E., Ebner, M., Khalil, M. (2016) How to foster forum Lackner, E., Ebner, M., Khalil, M. (2016) How to foster forum discussions within MOOCs. A case study, in review discussions within MOOCs. A case study, in review

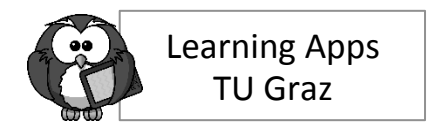

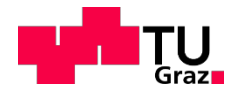

# Wie? **Beispiele von Learning Analytics**

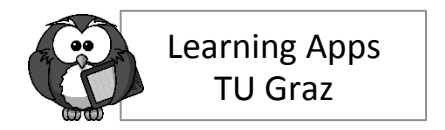

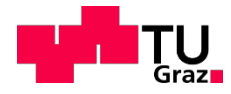

### **Learning Analytics**

#### ...ist ein **Forschungsgebiet**, welches sich mit den unterschiedlichen Analysemethoden zur Optimierung des Lern- und Lehrprozesses beschäftigt

#### ... ist die "Interpretation von lernerspezifischen Daten, um individuelle Lernprozesse gezielt zu verbessern" Ebner & Schön

Martin Ebner und Martin Schön, Das Gesammelte interpretieren - Educational Data Mining und Learning Analytics L3T - Lehrbuch für Lernen und Lehren mit Technologien

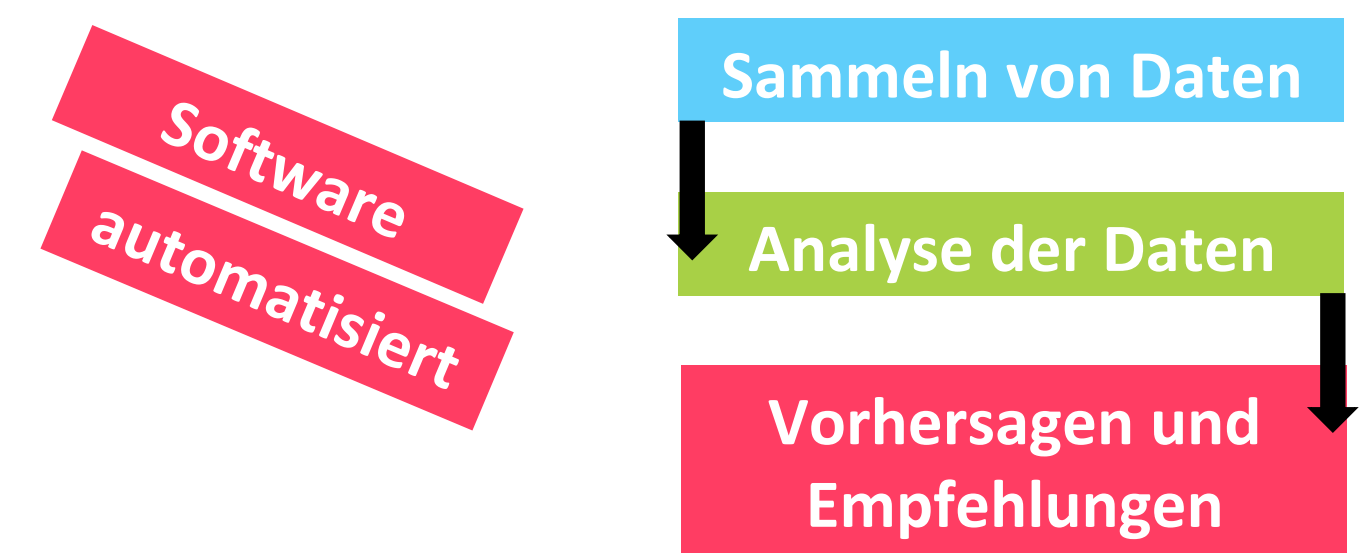

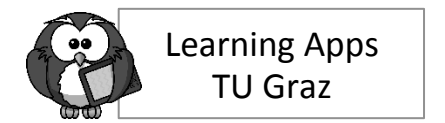

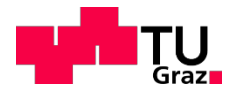

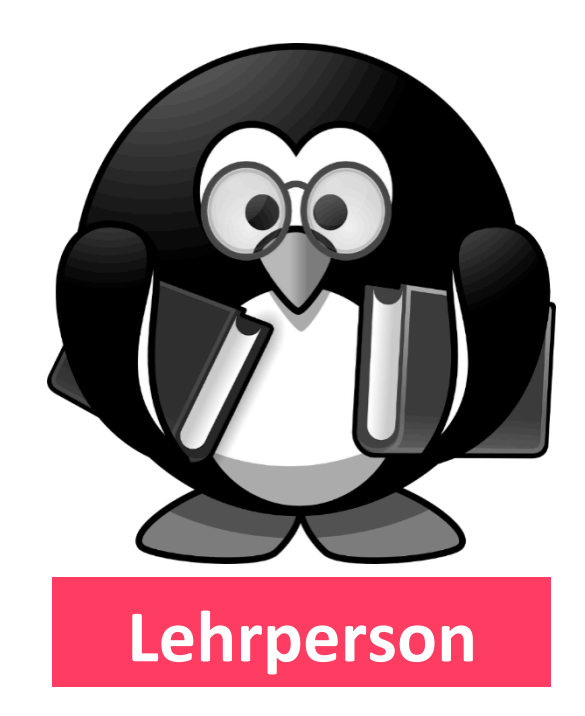

### **…bleibt Zentrum des pädagogischen Handelns**

**…soll Interpretation vornehmen** 

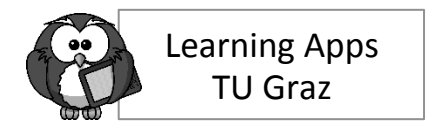

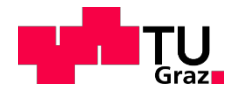

# **TU Graz Learning Apps**

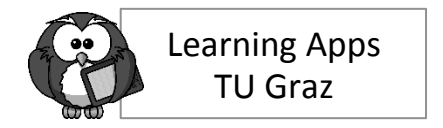

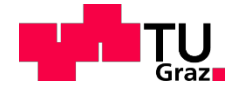

### Learning Analytics in der Praxis: TU Graz Learning Apps

### **Mathematische Trainer für den Einsatz in der Grundschule/Sekundarstufe 1**

**http://schule.learninglab.tugraz.at/math**

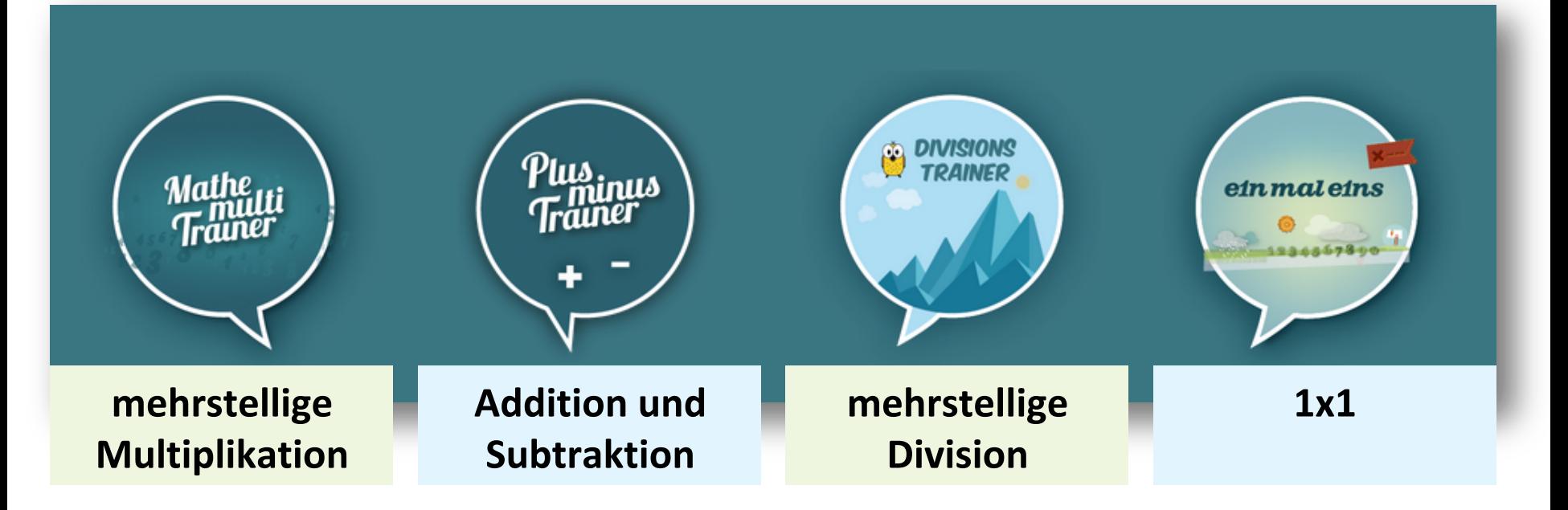

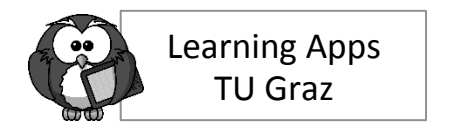

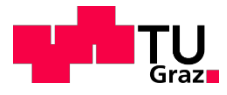

### **https://schule.learninglab.tugraz.at/**

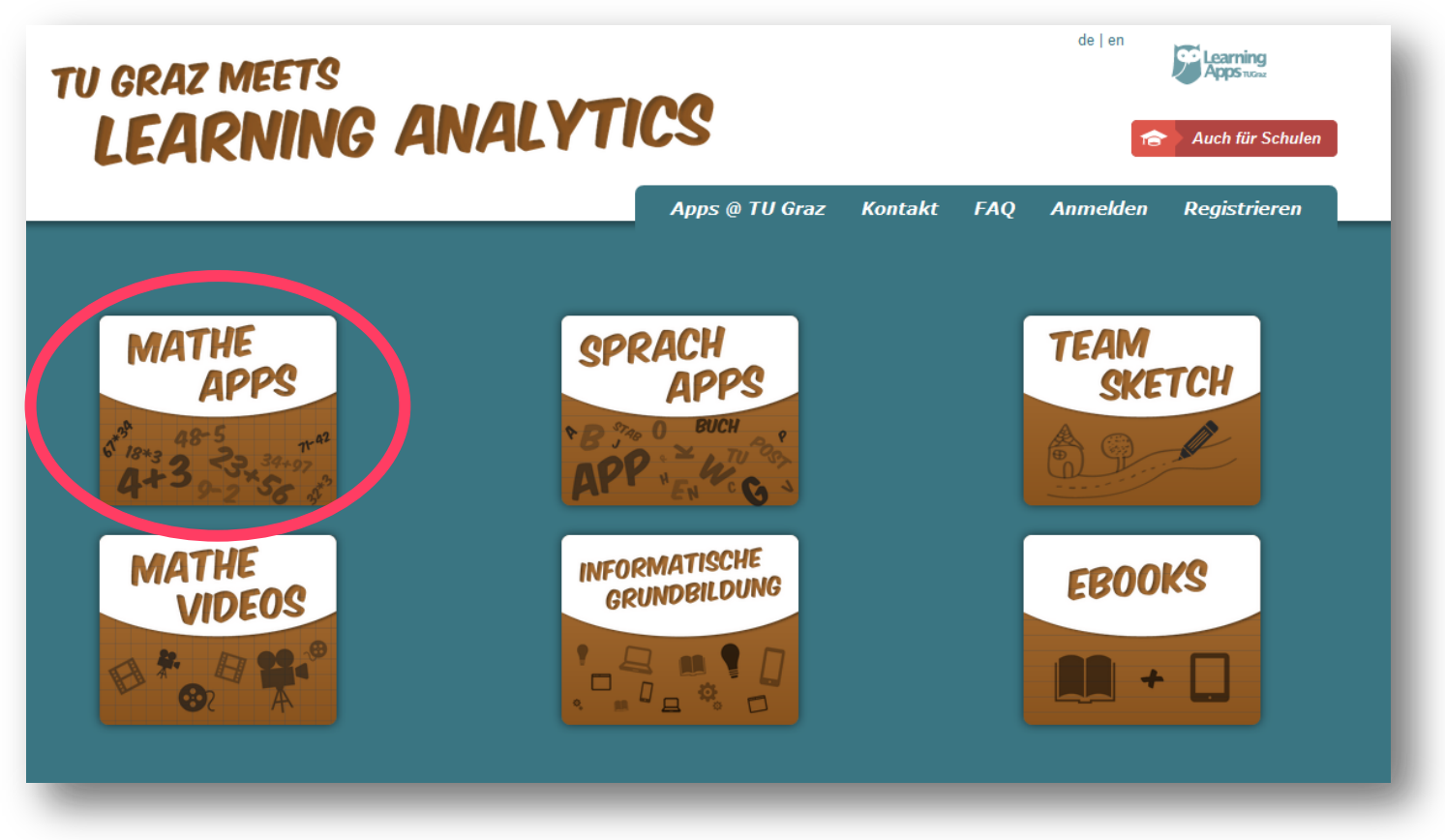

Screenshot der Website https://schule.learninglab.tugraz.at/ (erstellt am 06.03.2018)

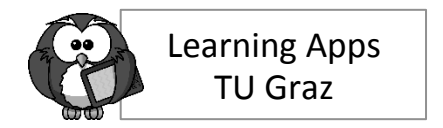

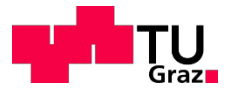

### **Intelligenter Algorithmus**

Einschätzung des "Kompetenzniveaus"

**Angemessene und fordernde Rechnungen** 

**Ergebnisse werden gespeichert**

#### **Anpassung an individuellen Lernfortschritt**

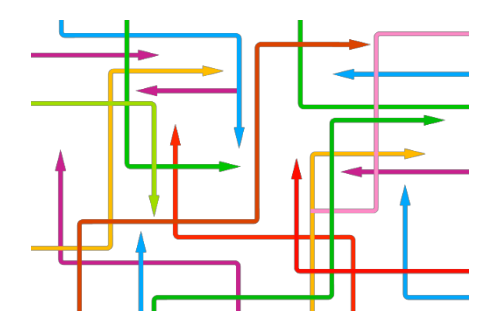

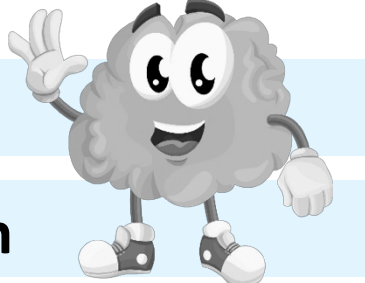

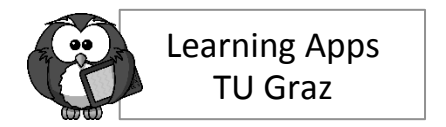

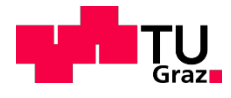

## **Lehrer/in 1x1-Trainer**

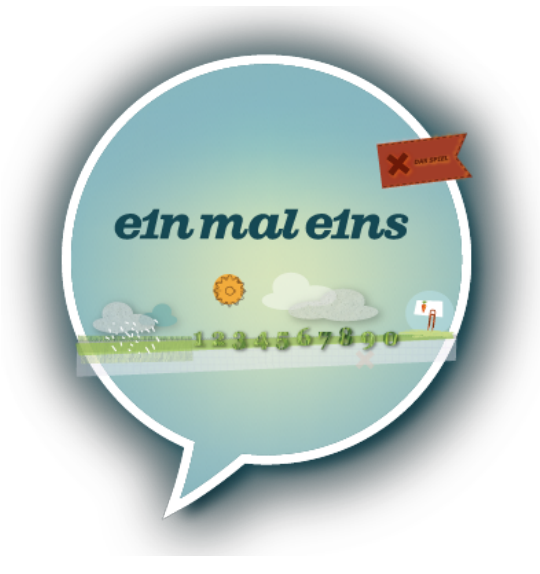

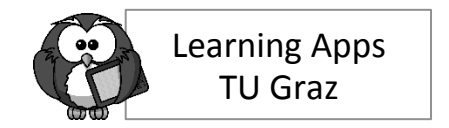

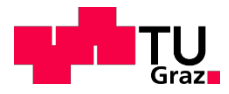

## **Lehrer/in 1x1-Trainer**

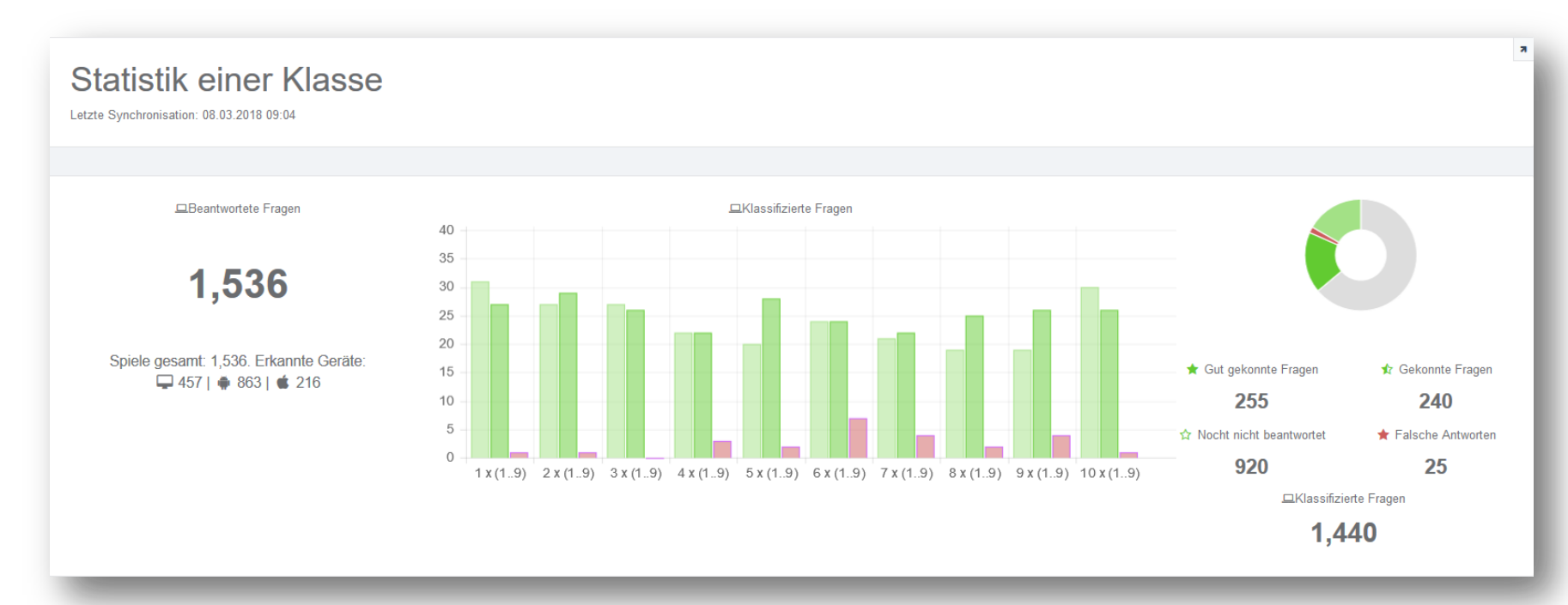

Screenshot 1x1-Trainer (erstellt am 08.03.2018)

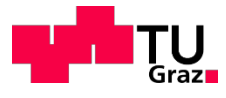

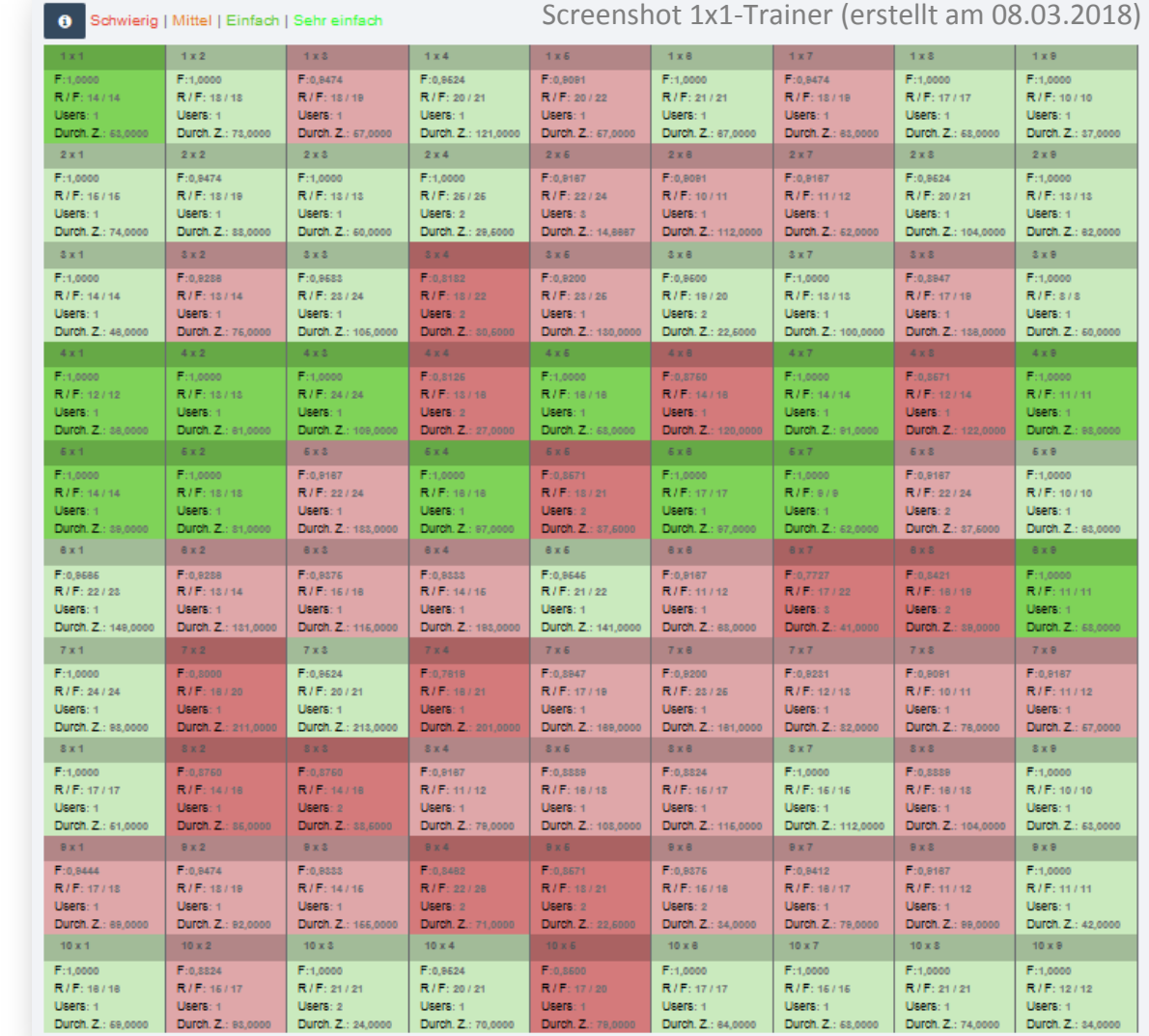

### **Lehrer/in**

**1x1-Trainer**

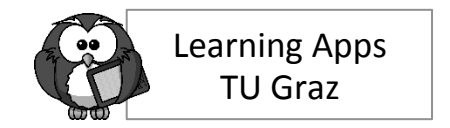

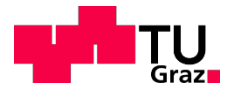

**Schüler/in**

## **Lehrer/in 1x1-Trainer**

#### Statistik eines/r Schülers/in Letzte Synchronisation: 08.03.2018 09:04

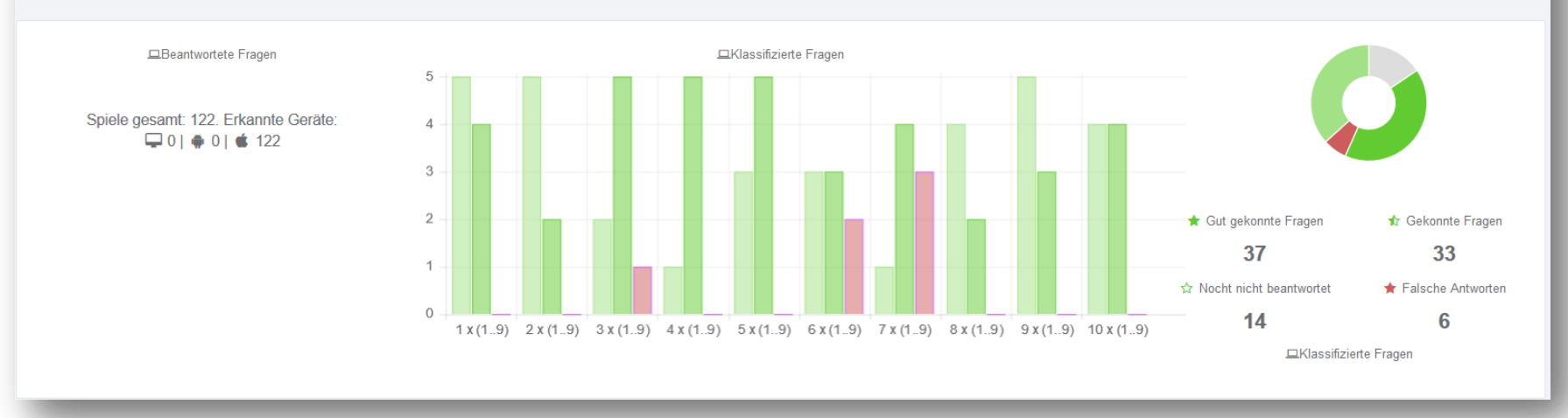

Screenshot 1x1-Trainer (erstellt am 08.03.2018)

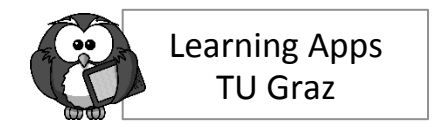

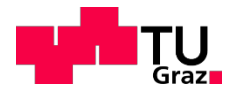

## **Lehrer/in 1x1-Trainer**

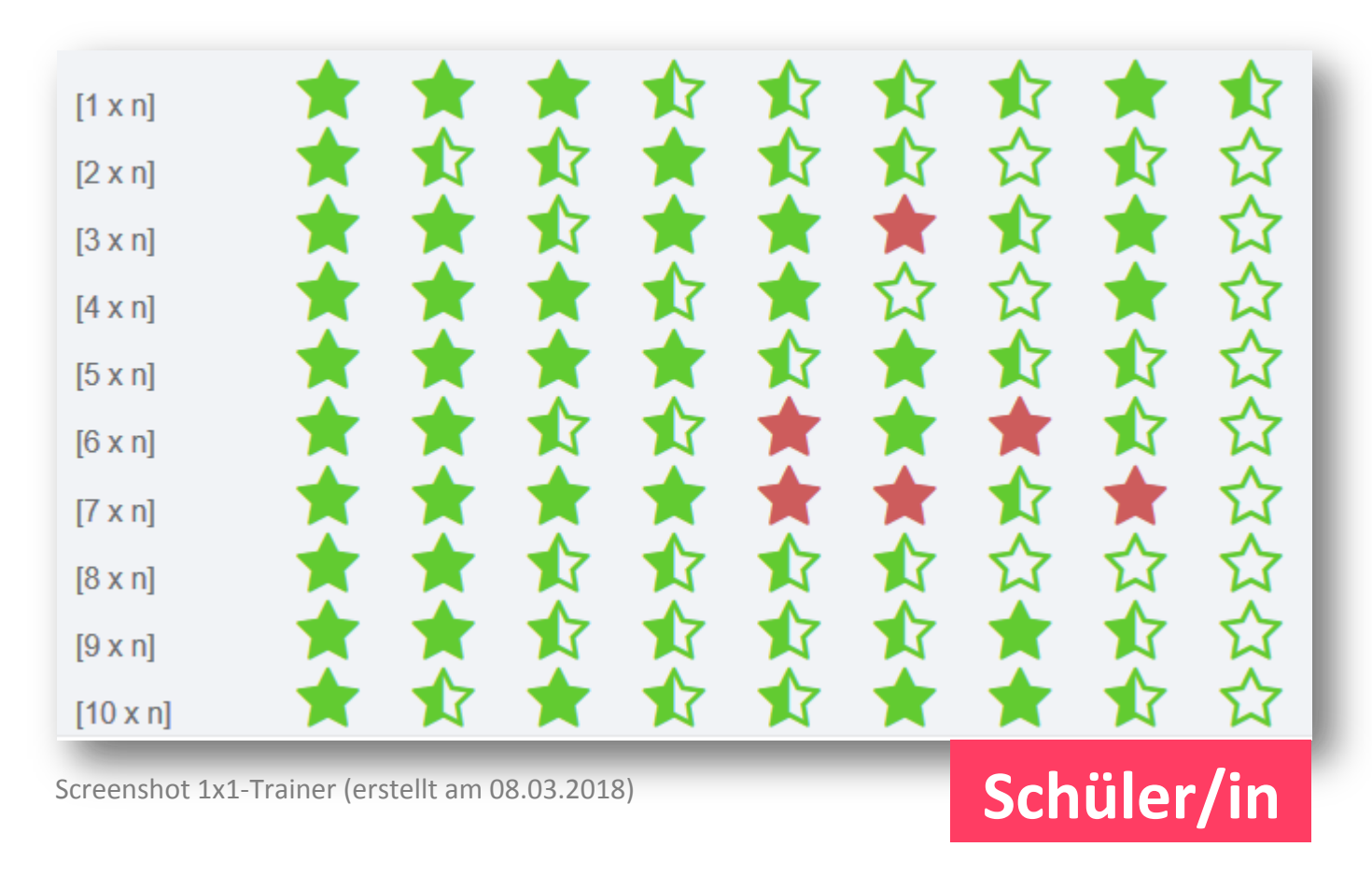

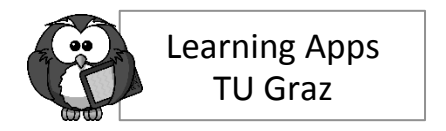

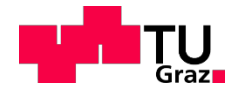

#### **Was ist die schwierigste Rechnung des 1x1?**

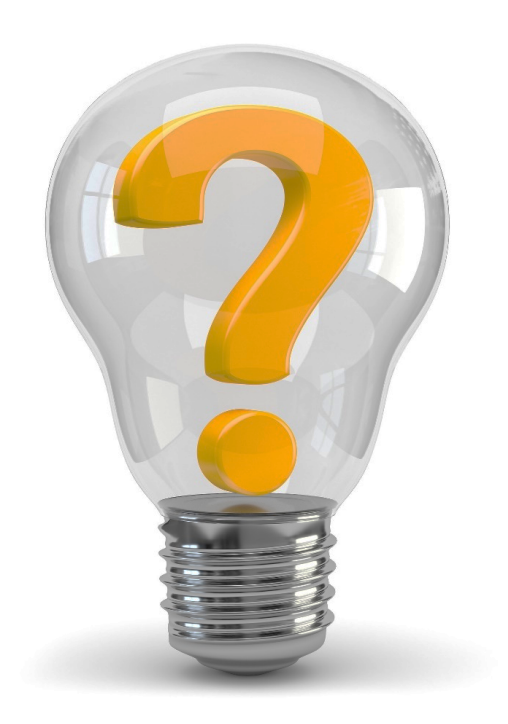

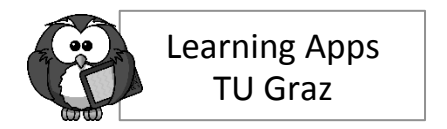

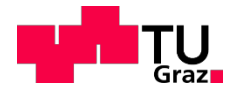

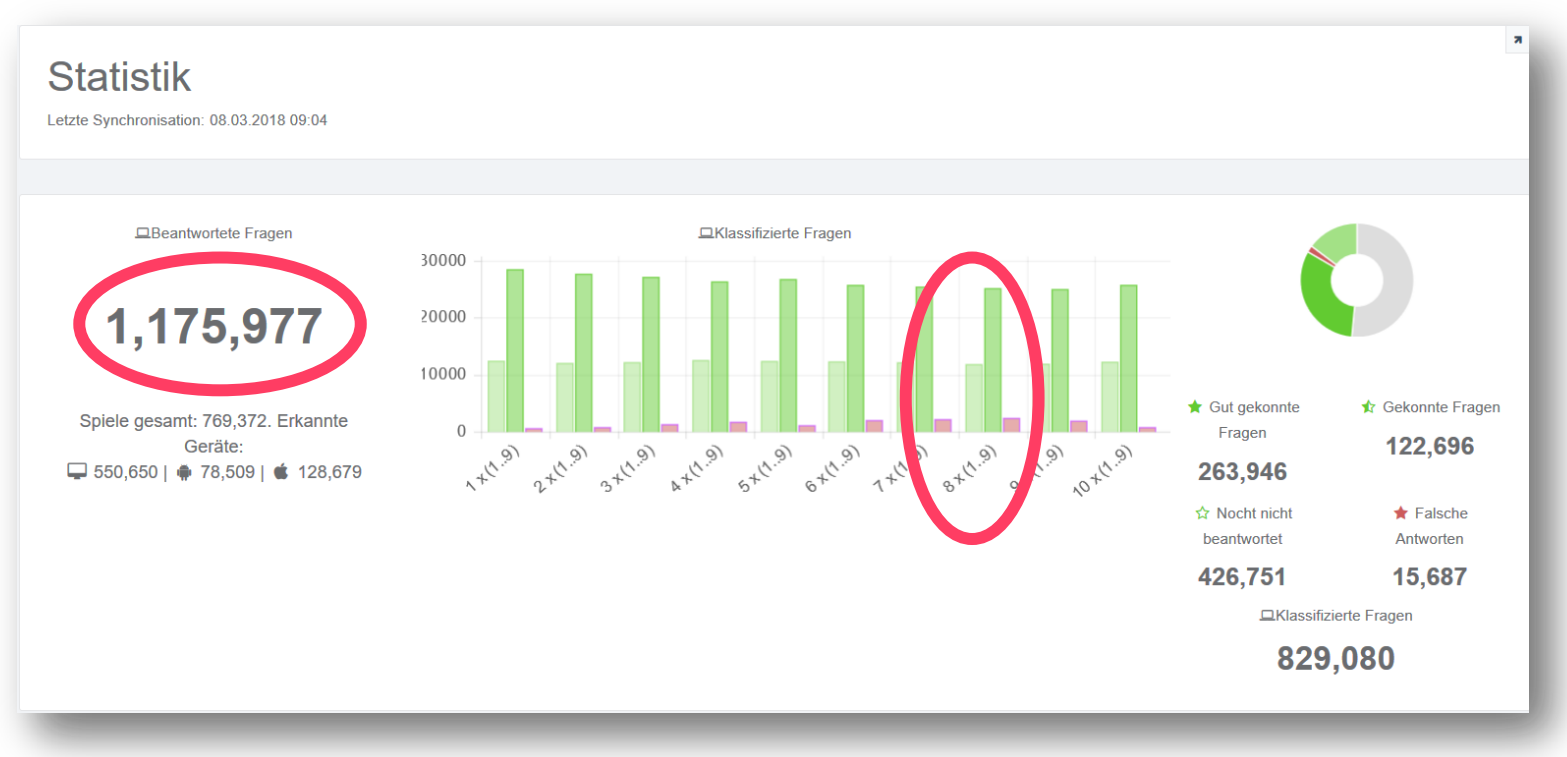

Screenshot 1x1-Trainer (erstellt am 08.03.2018)

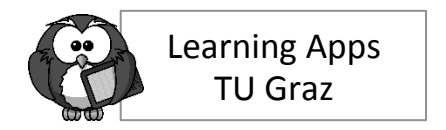

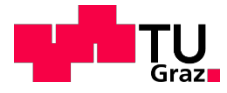

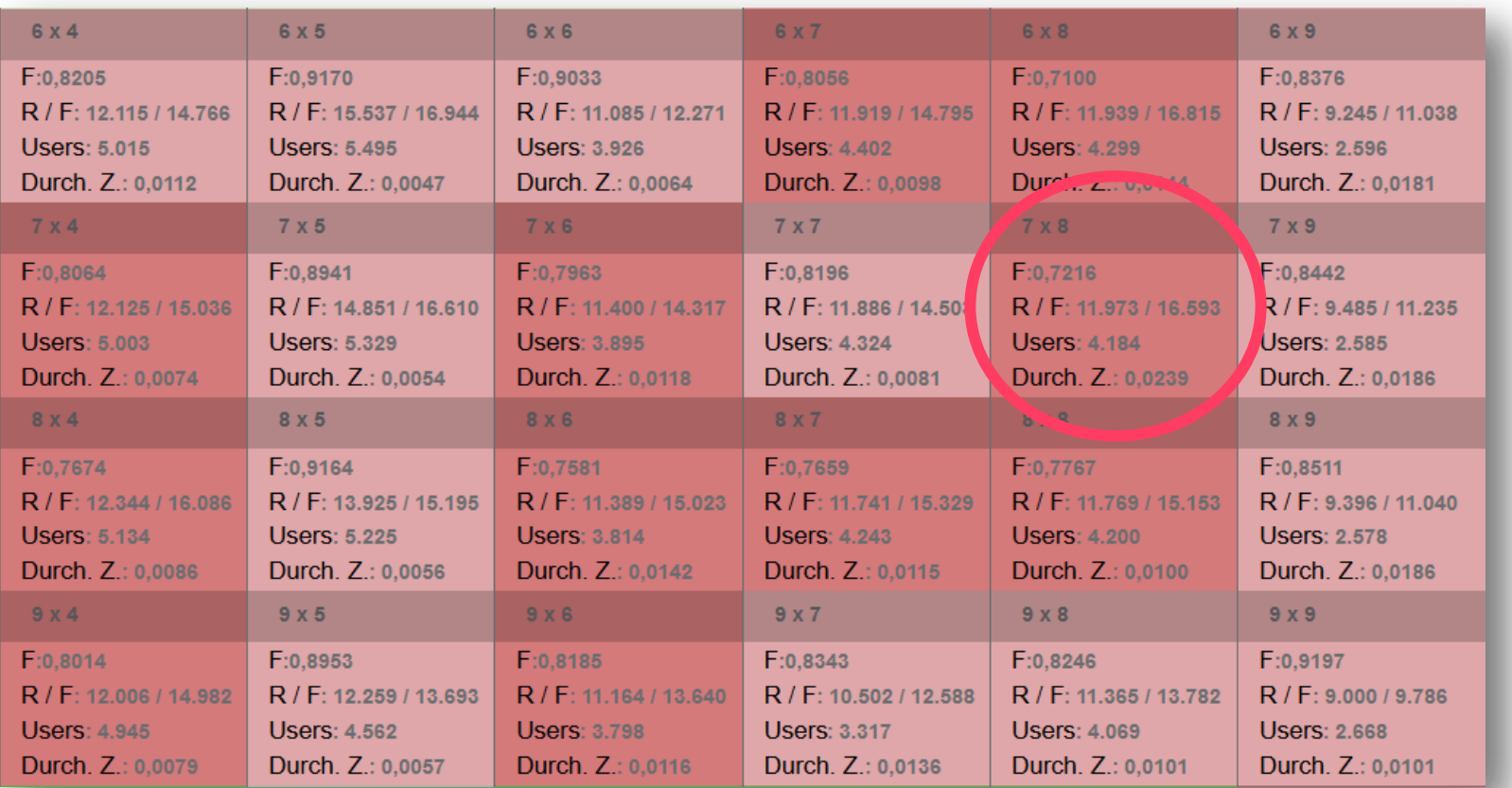

Screenshot 1x1-Trainer (erstellt am 08.03.2018)

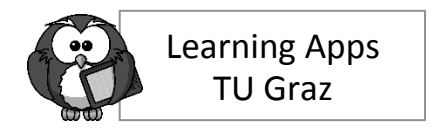

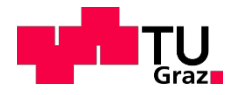

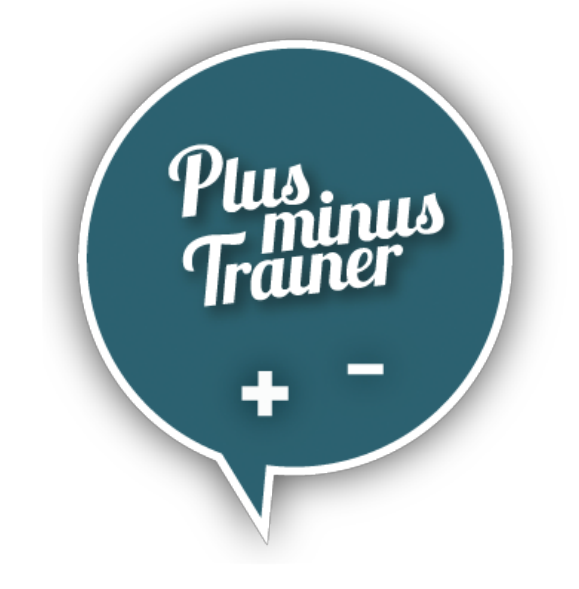

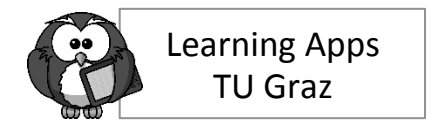

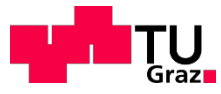

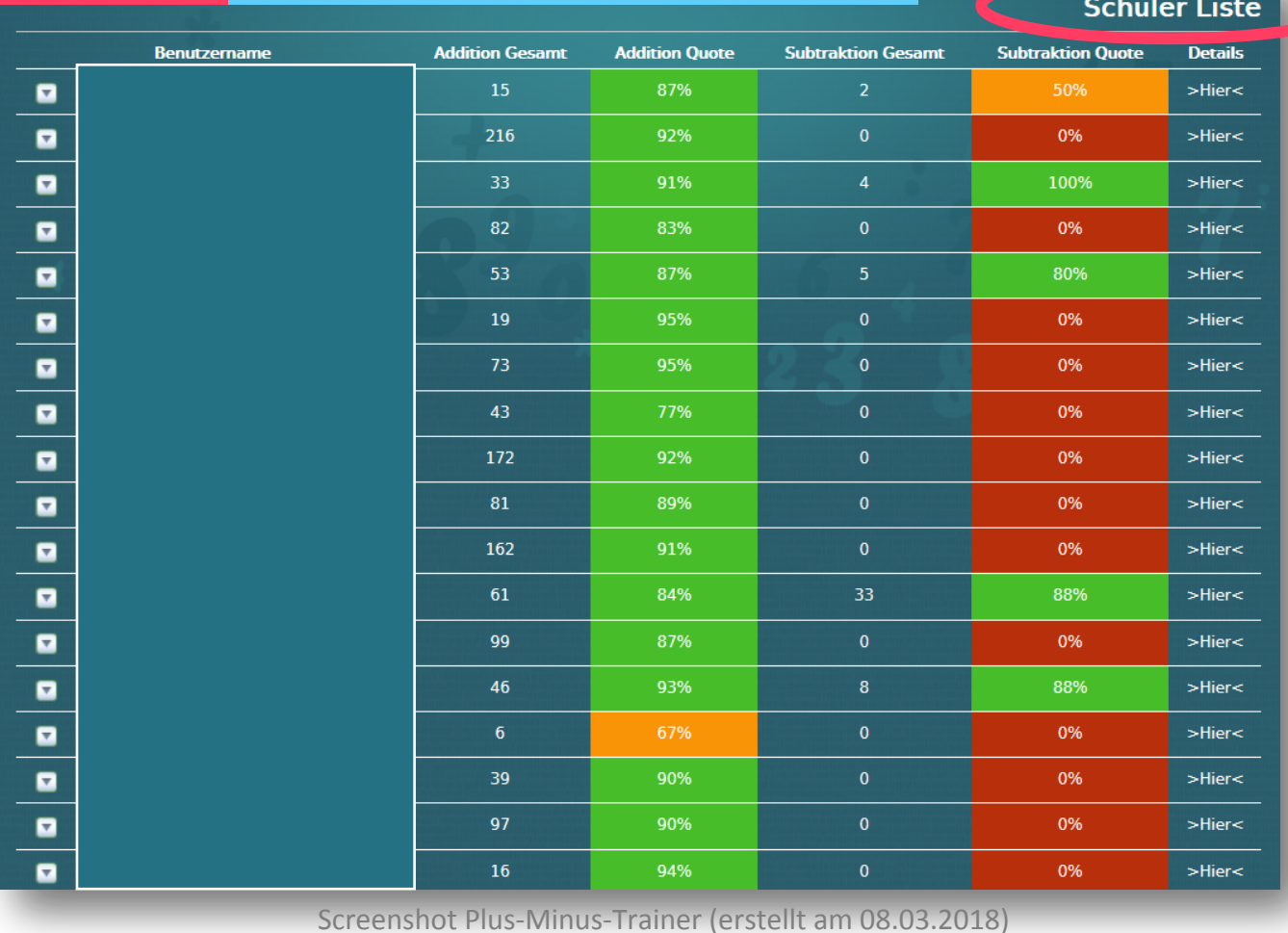

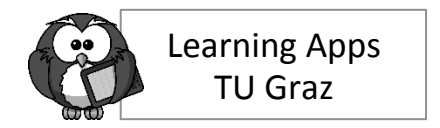

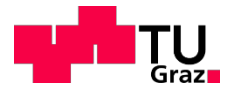

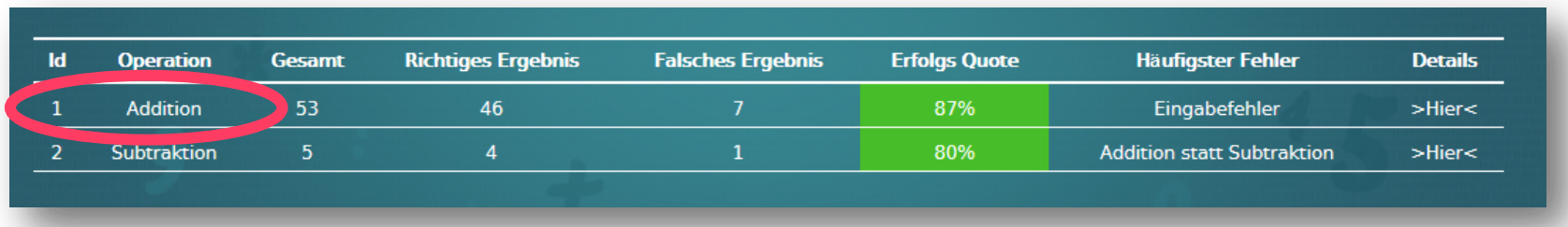

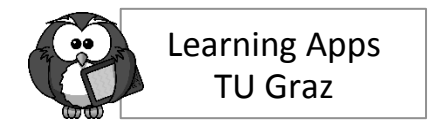

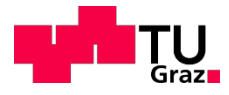

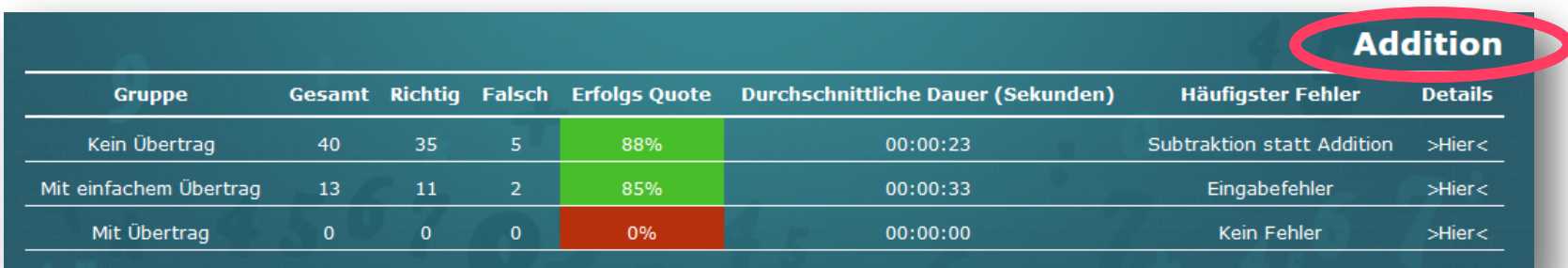

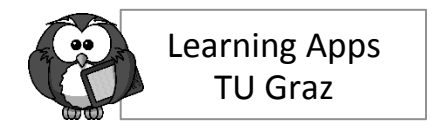

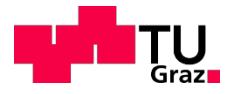

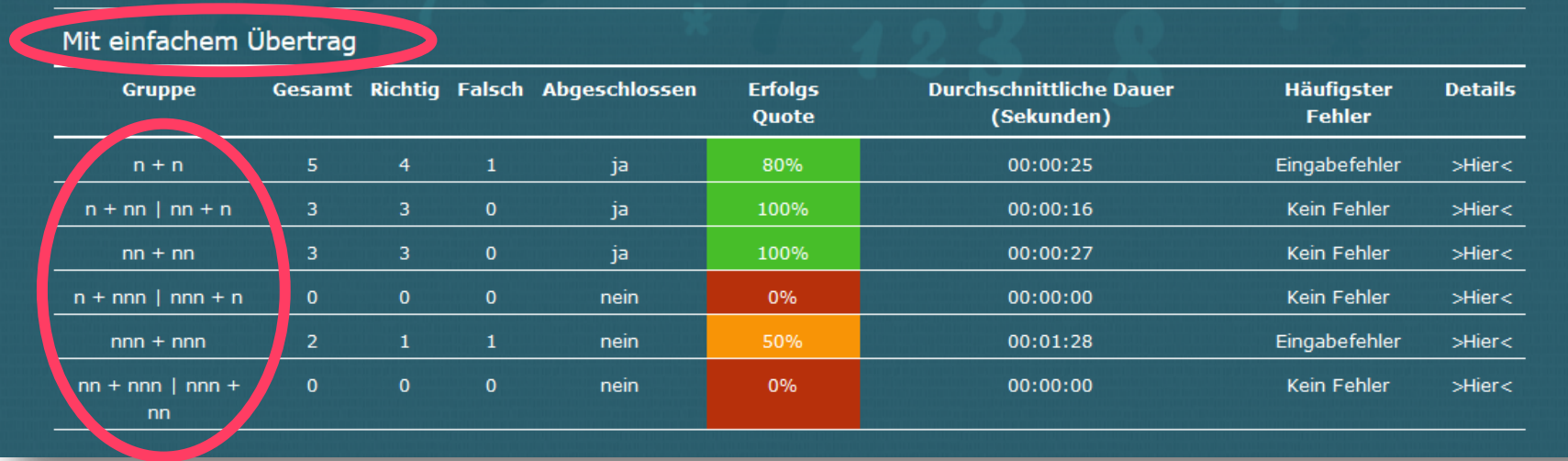

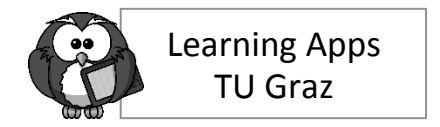

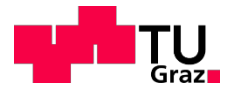

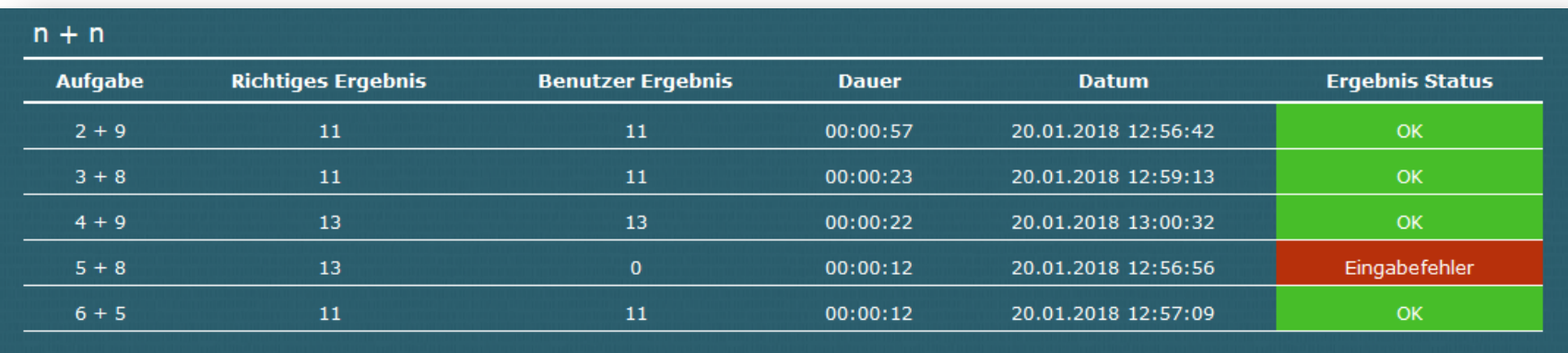

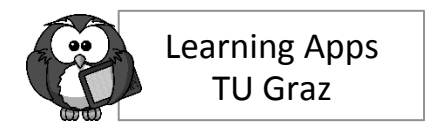

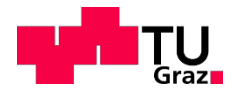

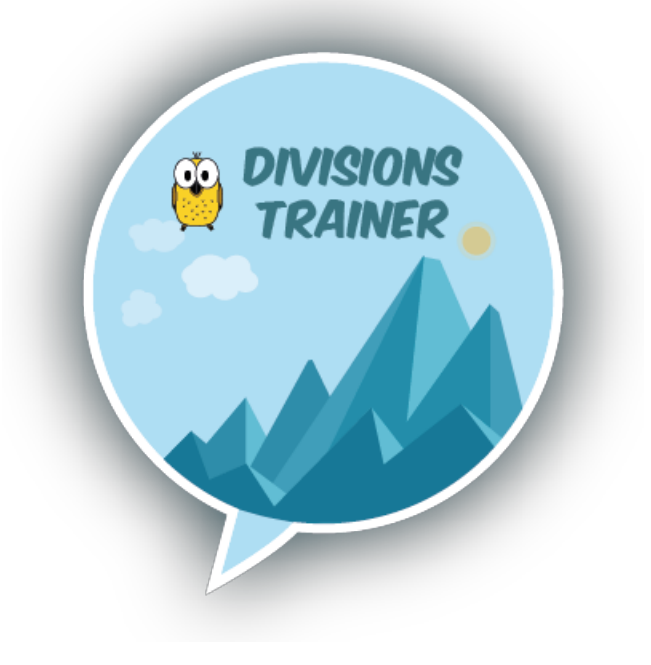

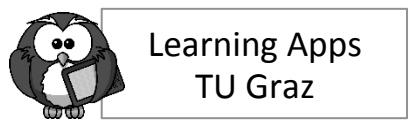

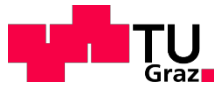

Versuchsklasse

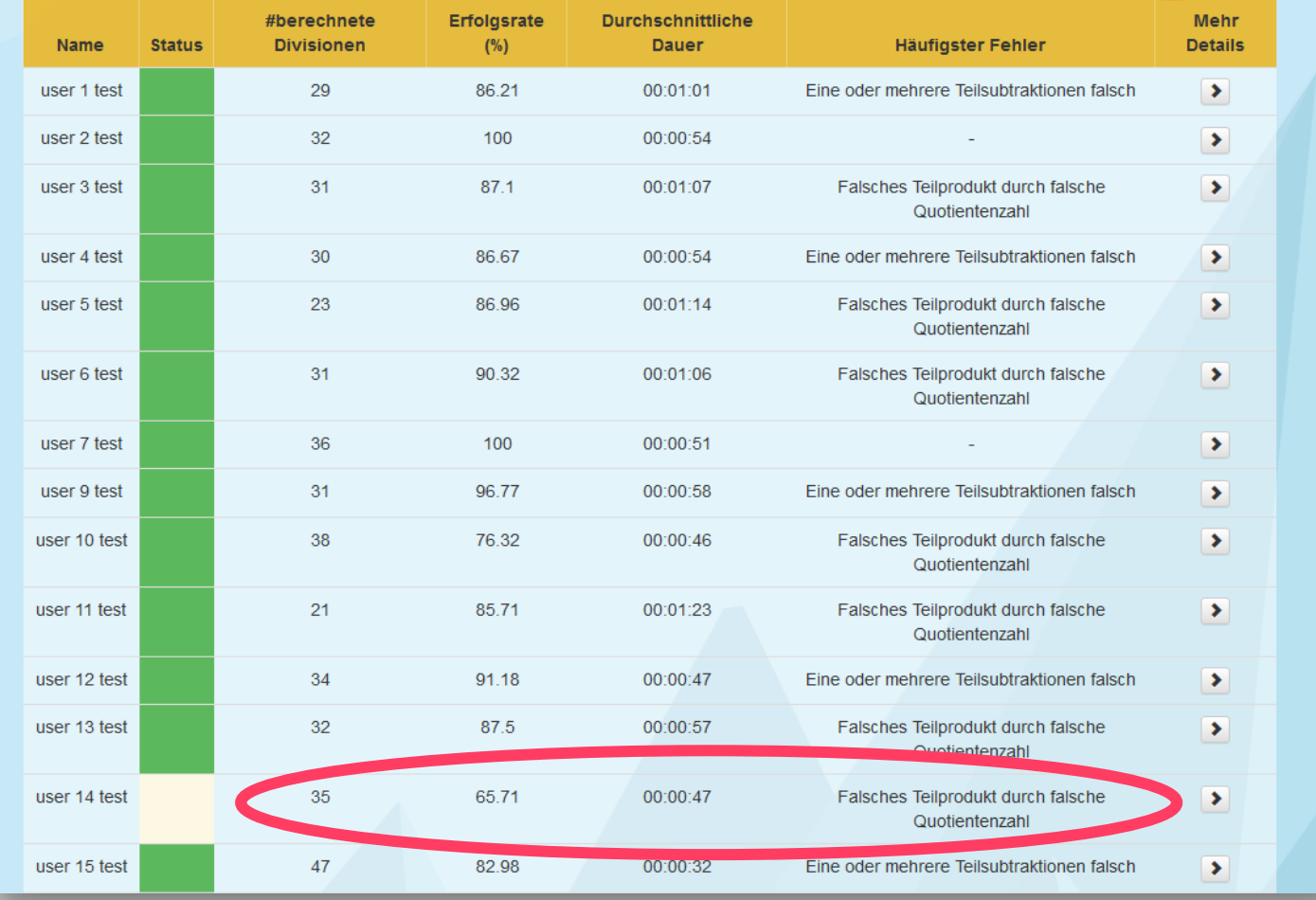

Screenshot Division-Trainer (erstellt am 08.03.2018)

#### **Maria Grandl** 38

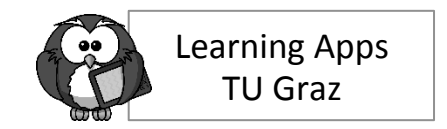

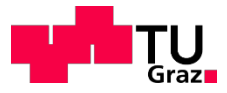

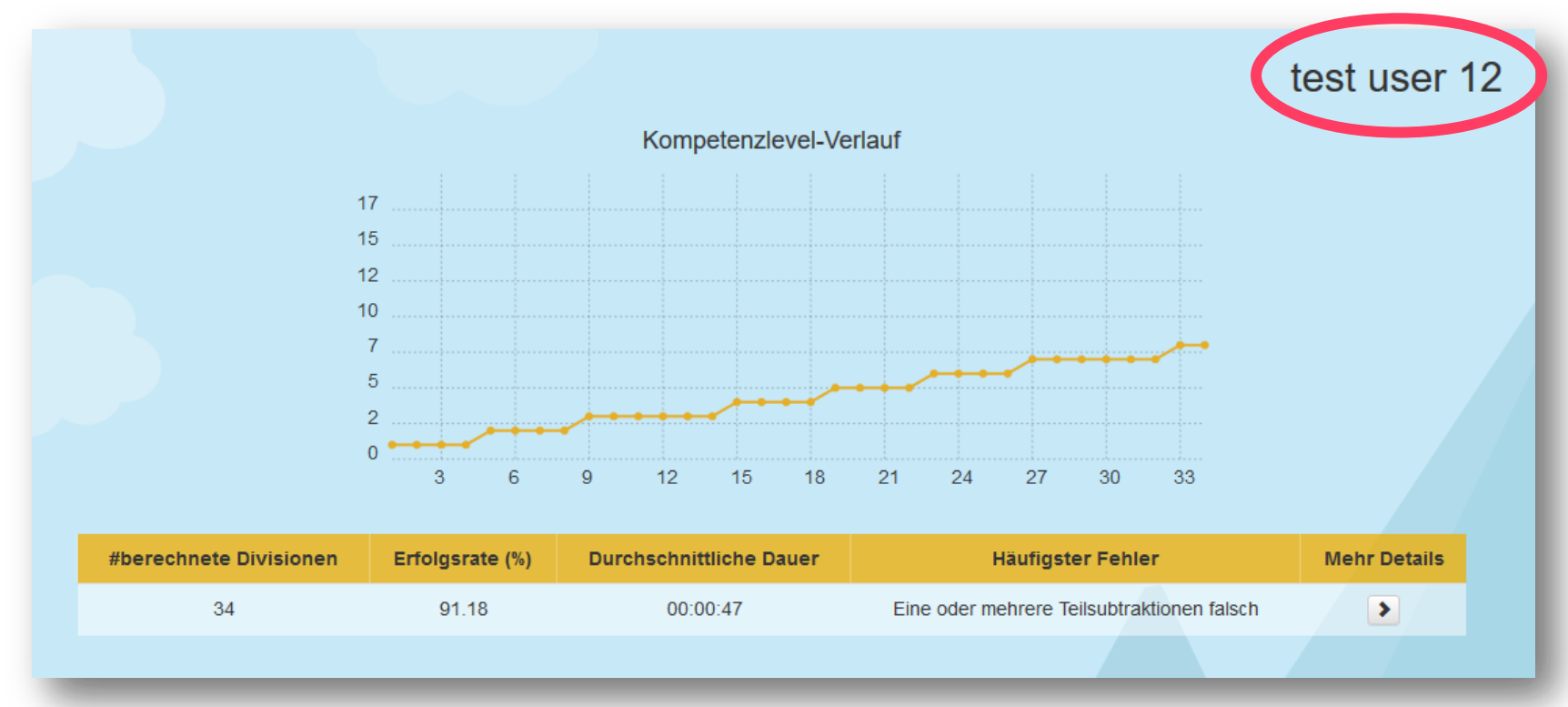

Screenshot Division-Trainer (erstellt am 08.03.2018)

#### **Maria Grandl** 39

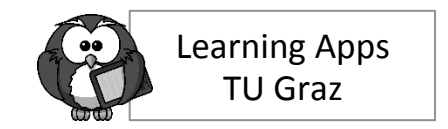

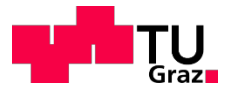

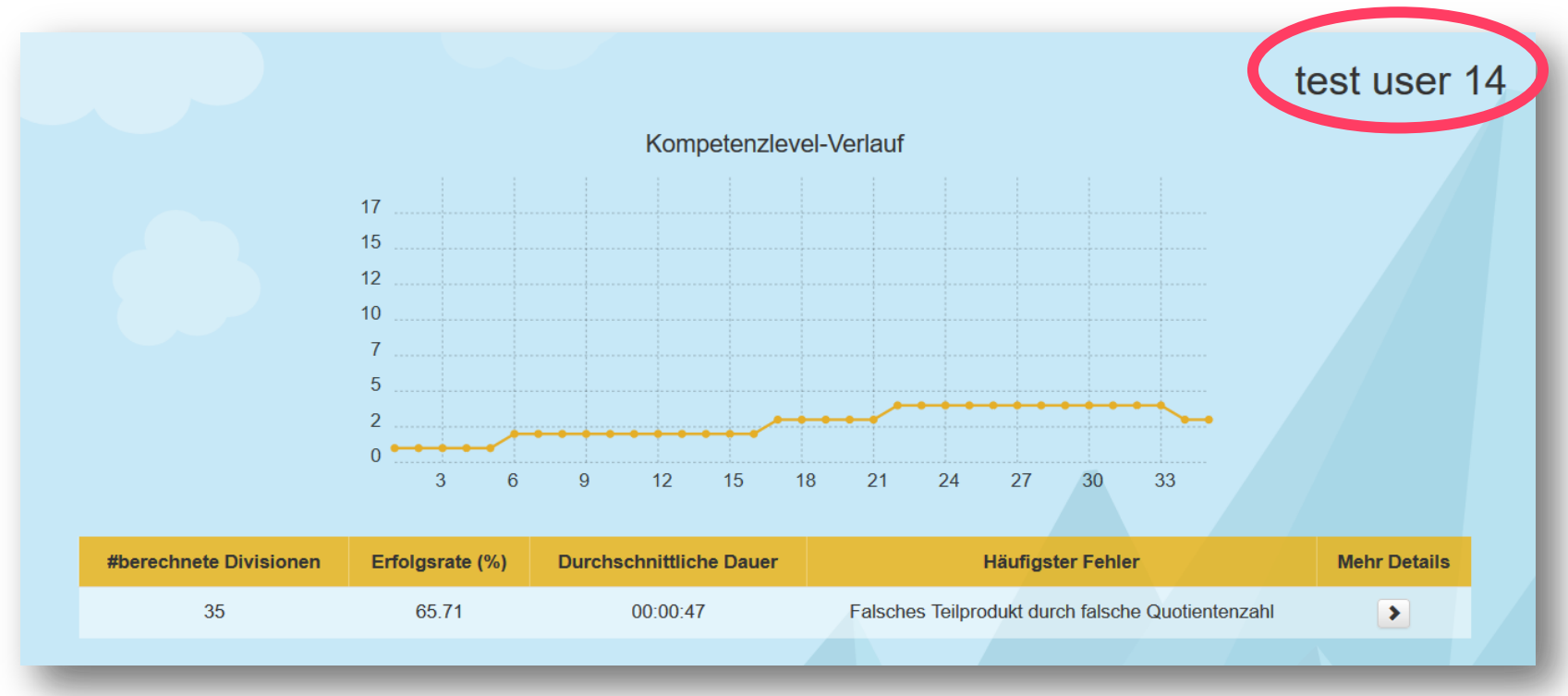

Screenshot Division-Trainer (erstellt am 08.03.2018)

#### Maria Grandl **And Allie And Allie And Allie And Allie And Allie And Allie And Allie And Allie And Allie And Allie And Allie And Allie And Allie And Allie And Allie And Allie And Allie And Allie And Allie And Allie And Alli**

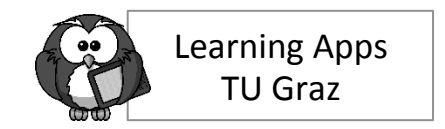

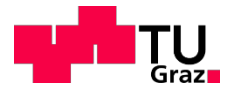

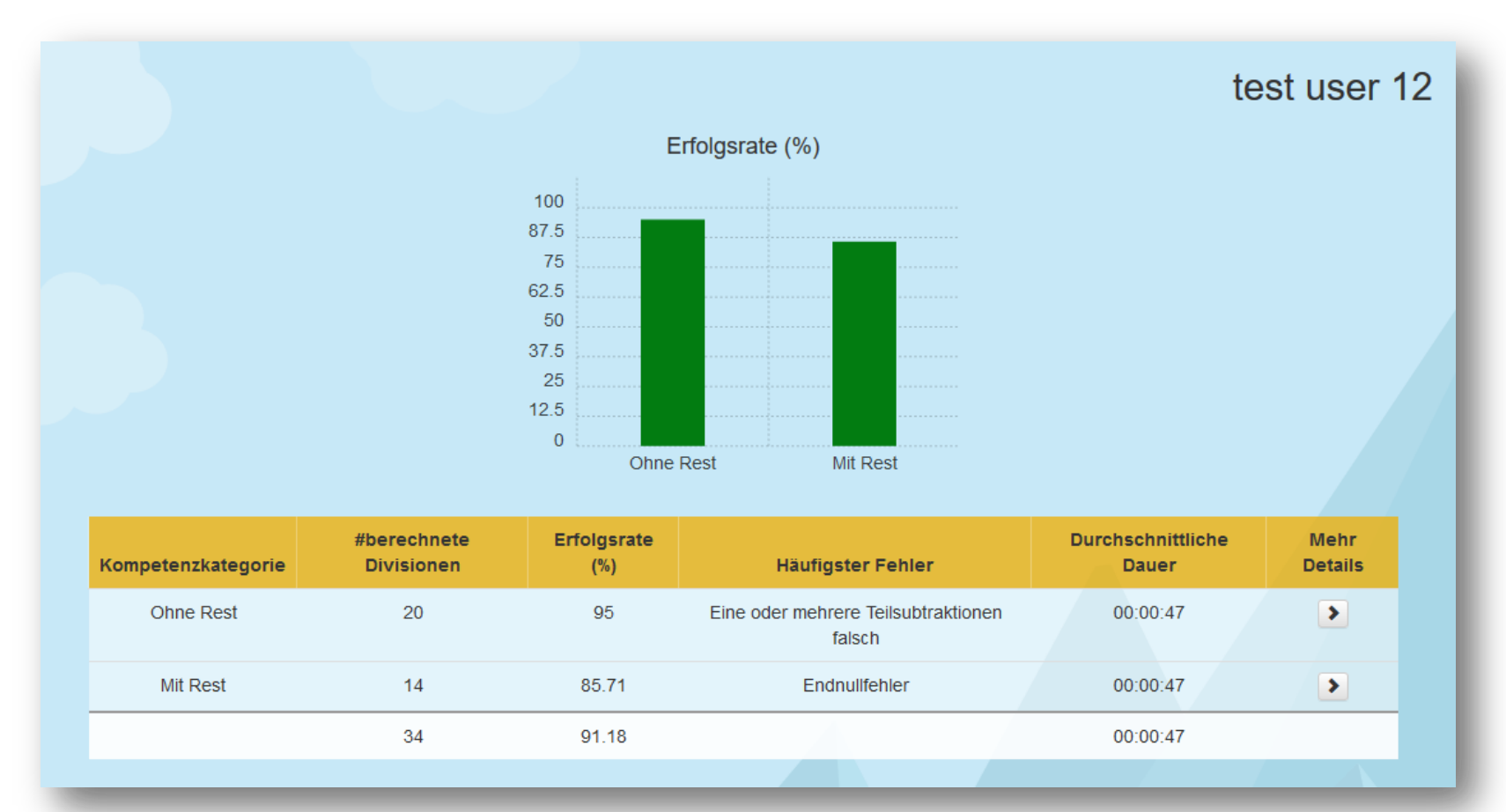

Screenshot Division-Trainer (erstellt am 08.03.2018)

#### **Maria Grandl** 41

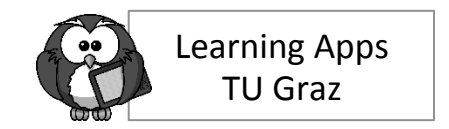

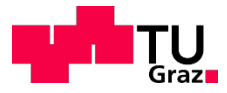

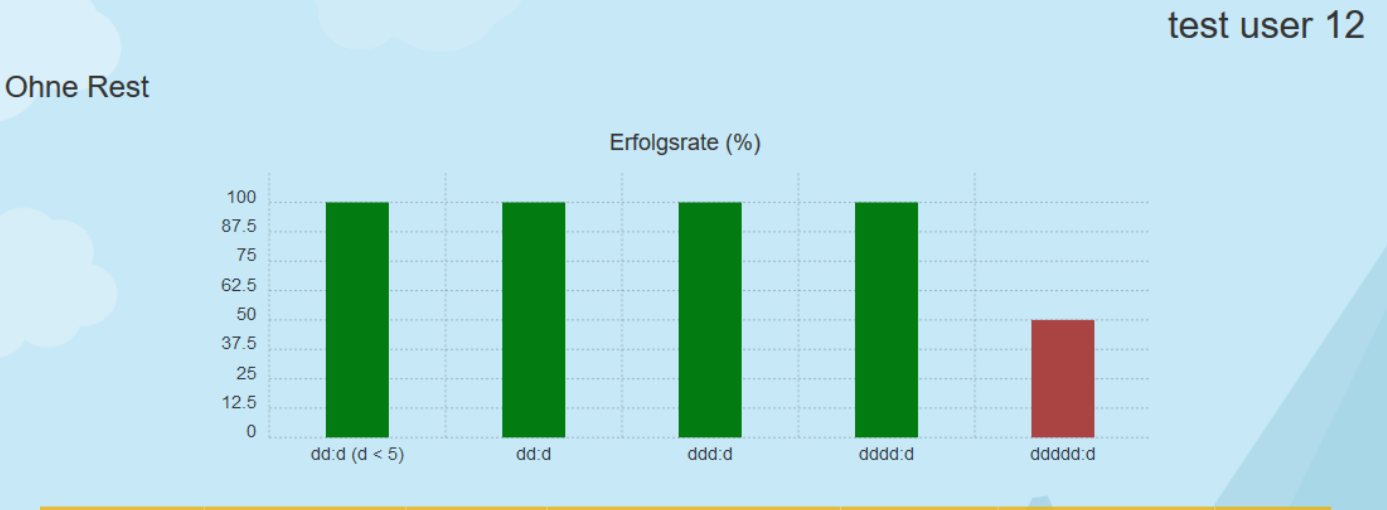

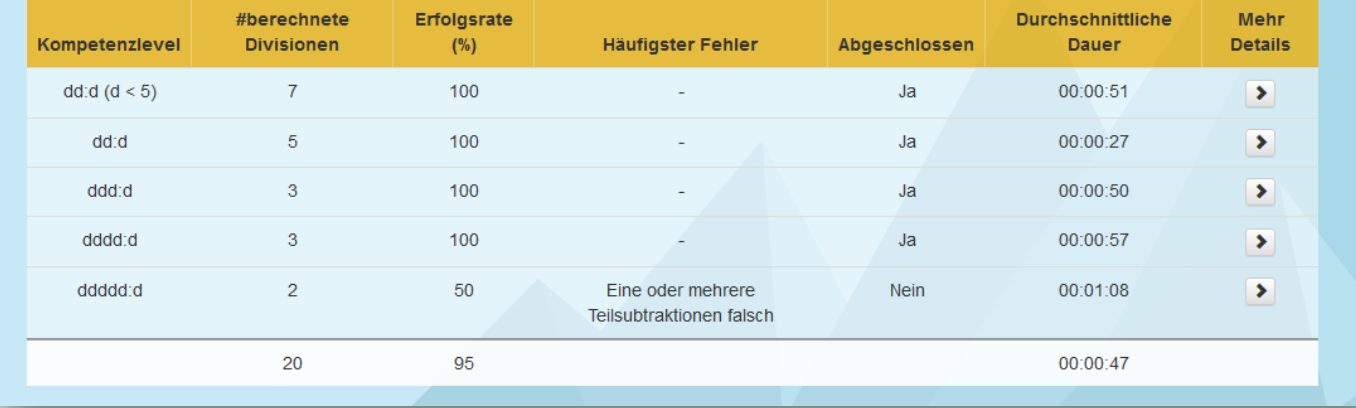

Screenshot Division-Trainer (erstellt am 08.03.2018)

#### Maria Grandl **And All According to the Contract Orange According to the Contract Orange According to the According According According According According According According According According According According Accordi**

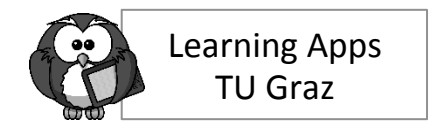

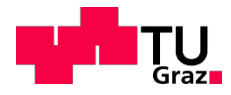

test user 12

#### ddddd:d

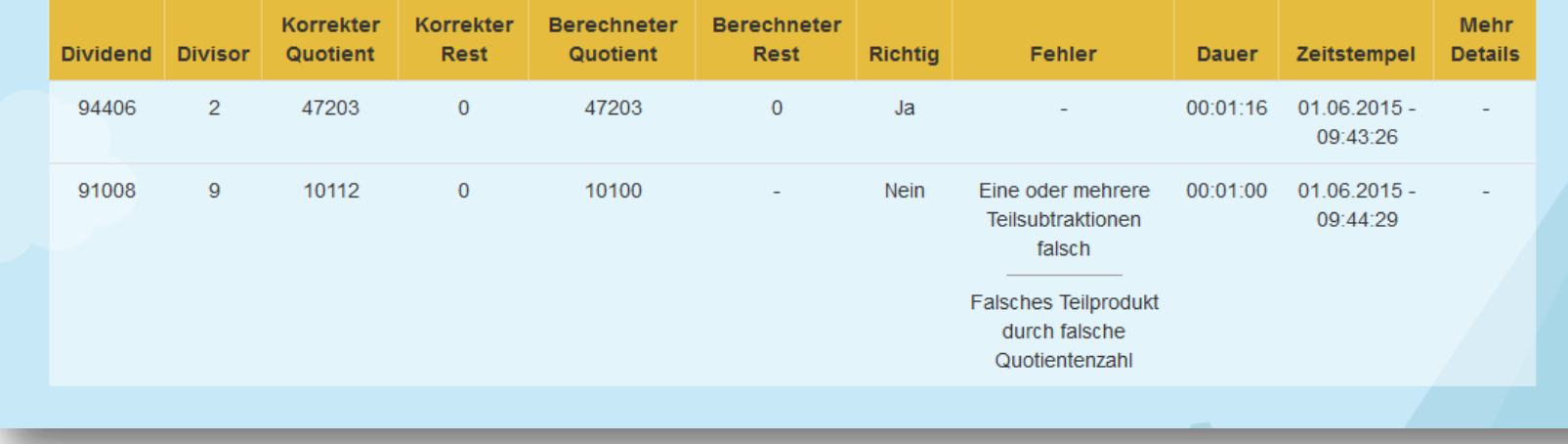

Screenshot Division-Trainer (erstellt am 08.03.2018)

#### **Maria Grandl** 43

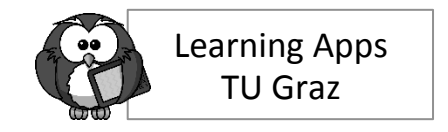

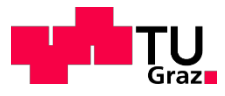

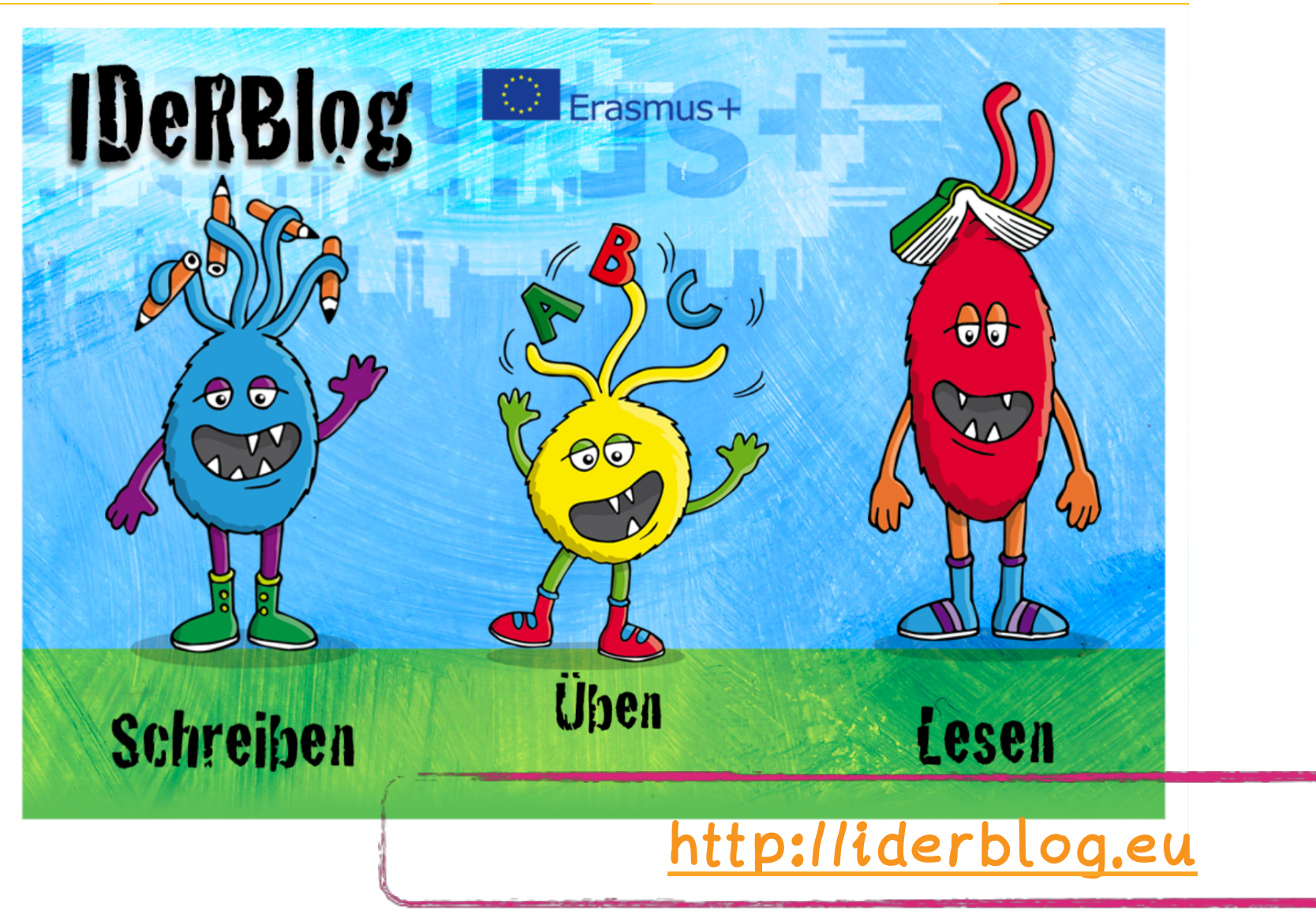

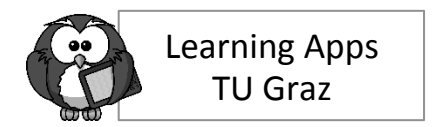

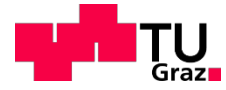

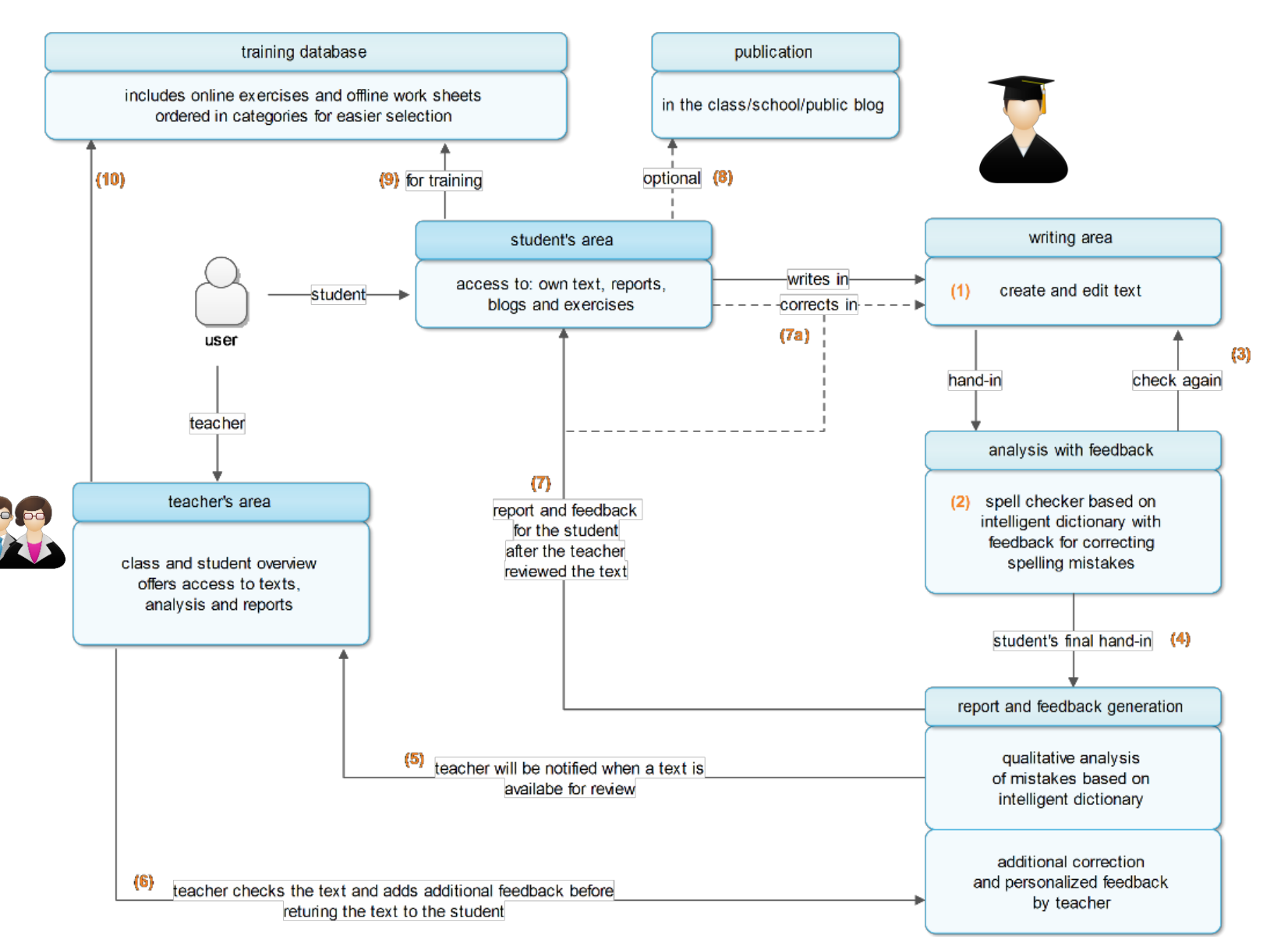

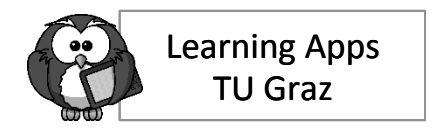

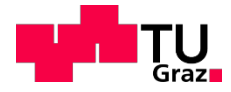

#### "Fresch" System

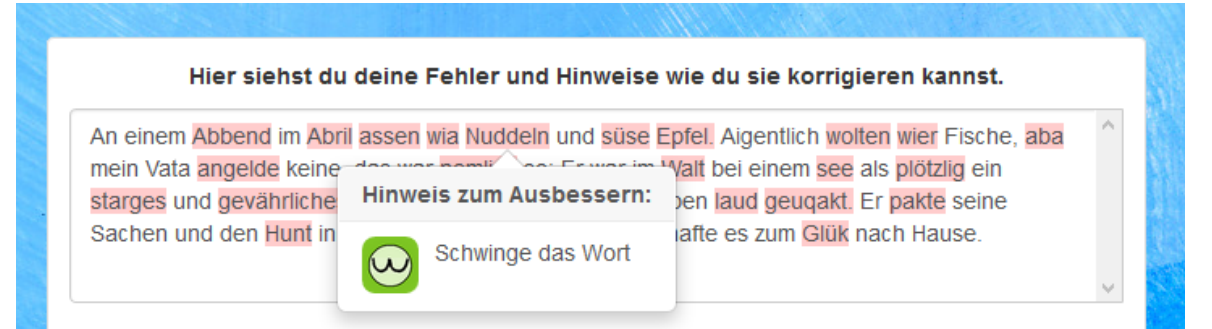

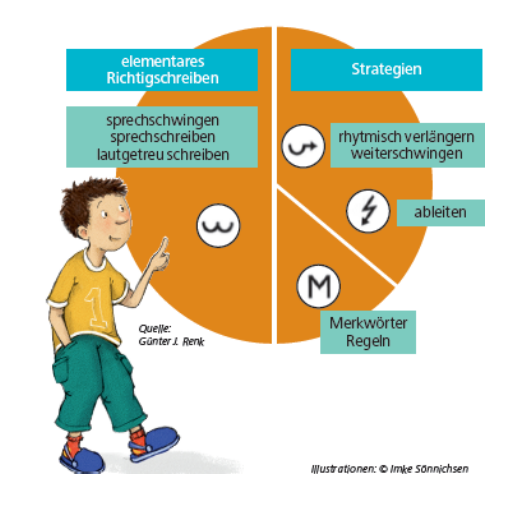

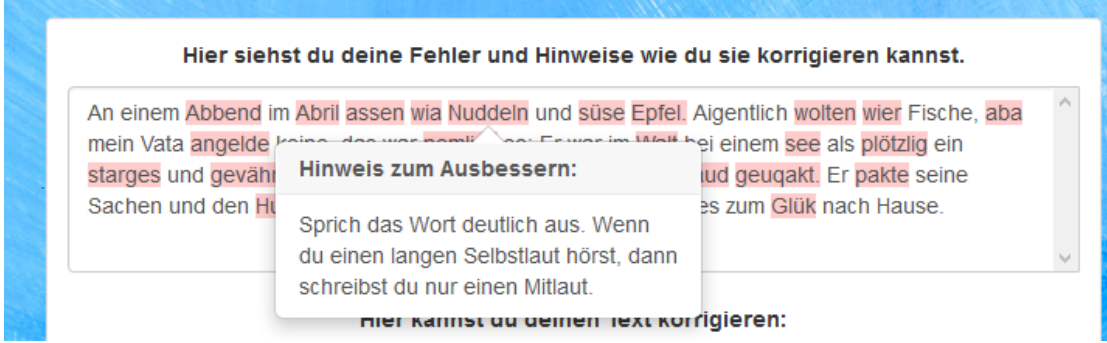

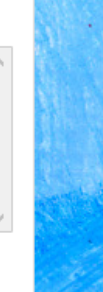

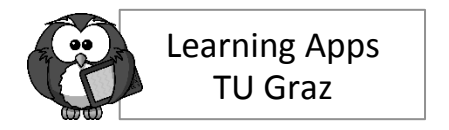

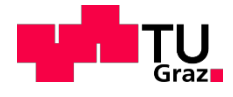

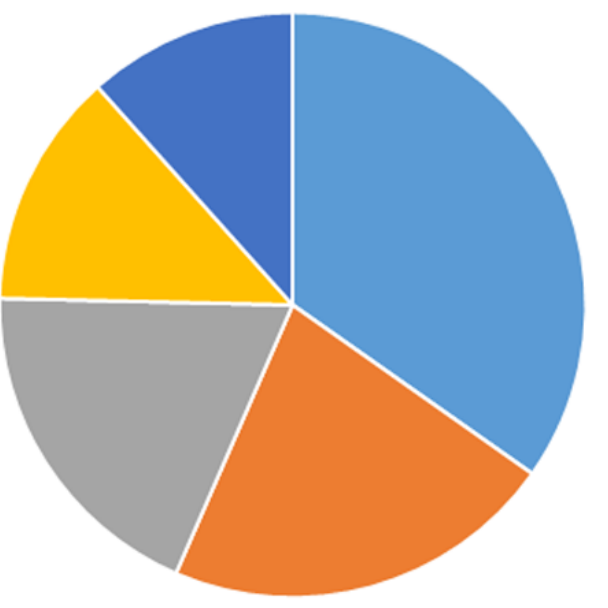

- 60 Abgaben,
- 3. Klasse,
- 405 Sätze

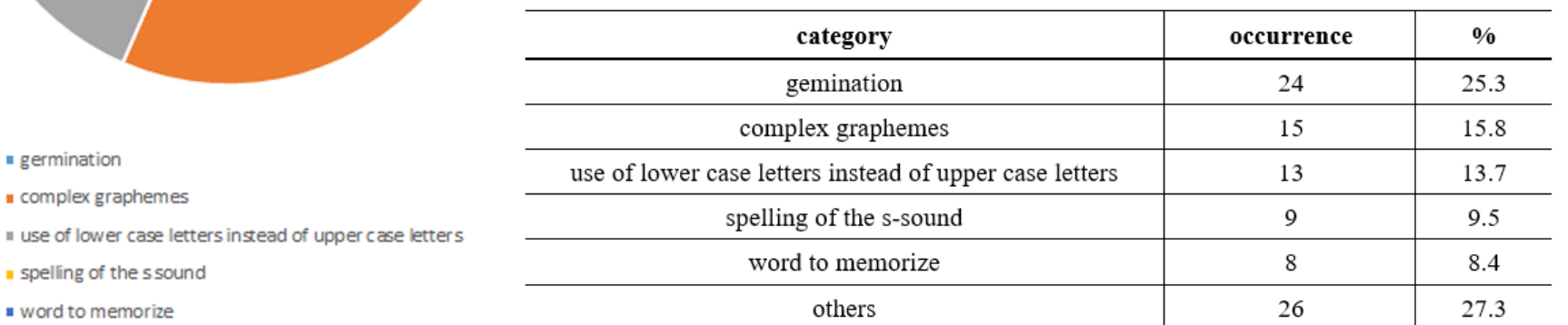

Ebner, M., Edtstadler, K., & Ebner, M. (2017, July). Learning Analytics and Spelling Acquisition in German–Proof of Concept. In *International Conference on Learning and Collaboration Technologies* (pp. 257-268). Springer, Cham

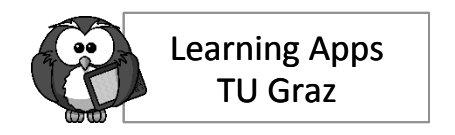

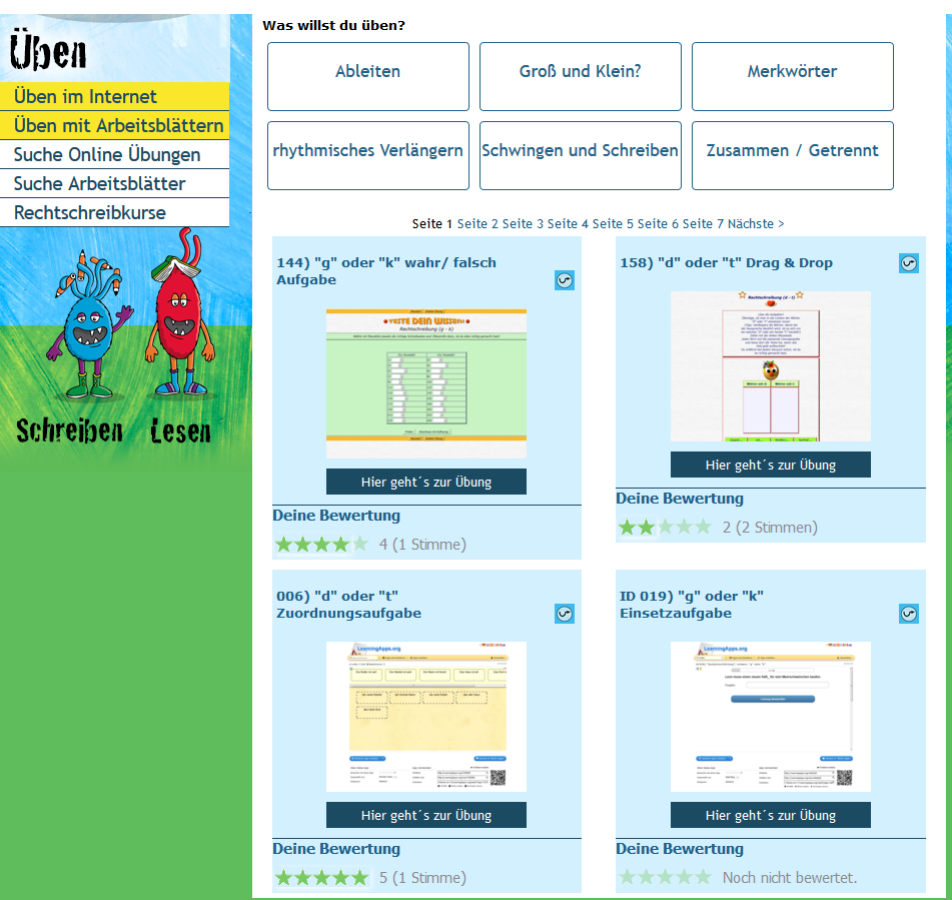

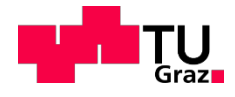

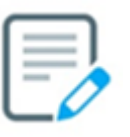

- Enthält online Übungen und Arbeitsblätter
- Empfehlungen werden vom System gemacht
- Übungen sind einfach zu finden
	- Angeordnet nach der Kategorie der Rechtschreibfehler

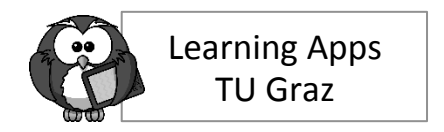

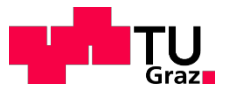

## **Rechtschreibkurse**

- **Individuelle** Empfehlungen
- Kurzer Überblick mit Beispielen + Übungen
- Audio-Guide verfügbar

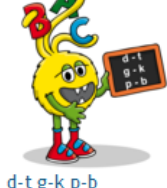

Vordere

Wortbausteine

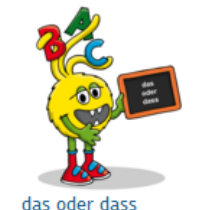

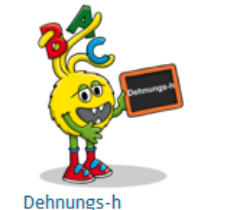

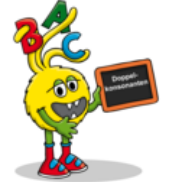

Doppelkonsonanten

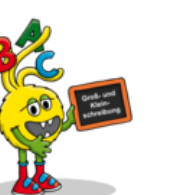

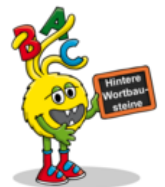

Hintere

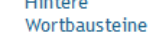

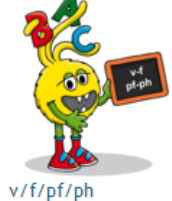

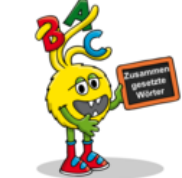

Zusammengesetzte Wörter

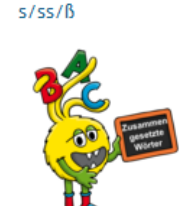

Groß- und

Kleinschreibung

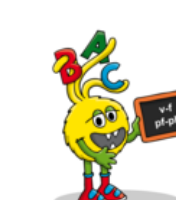

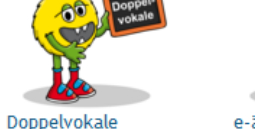

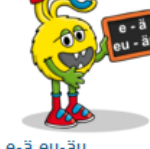

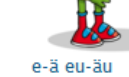

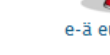

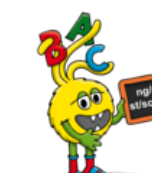

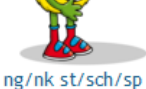

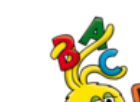

Zusammen Getrennt

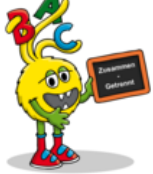

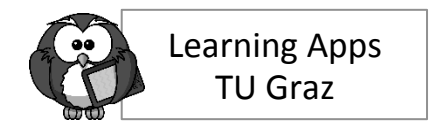

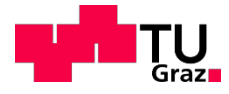

### **Denkanstöße zur Diskussion**

... welchen Mehrwert erwarte Ich mir von dem Einsatz? ... wie soll der Registrierungs- und Login-Prozess aussehen? ... wie transparent darf/soll die Auswertung sein? ... welche Daten (der Kinder) möchte ich erheben? ... welche Inhalte möchte in digital verfügbar machen? ... wer hat/soll alles Zugriff haben (Kind, Eltern, LehrerIn, ...) ?

#### ...?

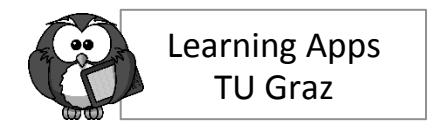

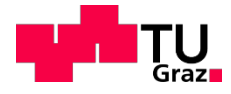

## **IDeRBlog – praktische Übung**

#### **Zuerst aus Sicht einer Schülerin/eines Schülers**

**Korrektur aus Sicht einer Lehrkraft**

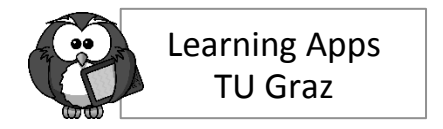

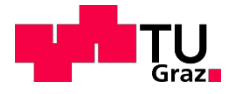

## **Praktischer Teil: 1. Schritt**

## Gehen Sie auf die Seite **www.iderblog.eu** Klicken Sie auf "Schreiben" beim blauen Ider **Klicken Sie auf "Zur Schreibplattform"** Geben Sie die Daten für SCHÜLER/IN vom **gezogenen Testzugang ein Bitte notieren Sie sich Ihre Schülernummer**

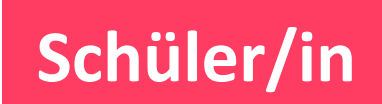

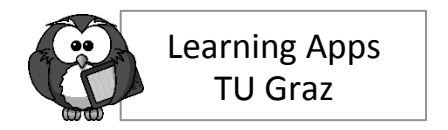

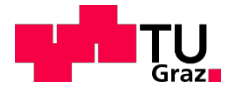

**Schüler/in**

## **Praktischer Teil: 2. Schritt**

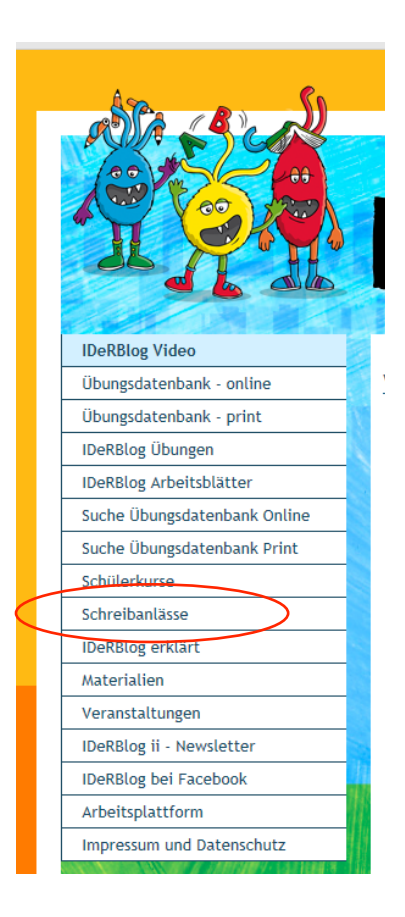

Ziehen Sie einen Schreibanlass!

Alle Schreibanlässe sind kostenlos verfügbar unter www.iderblog.eu  $\rightarrow$  Erwachsenenseite  $\rightarrow$ Schreibanlässe

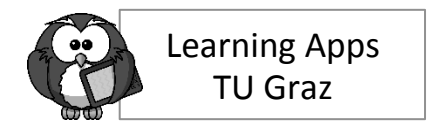

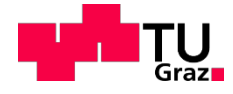

## **Praktischer Teil: 3. Schritt**

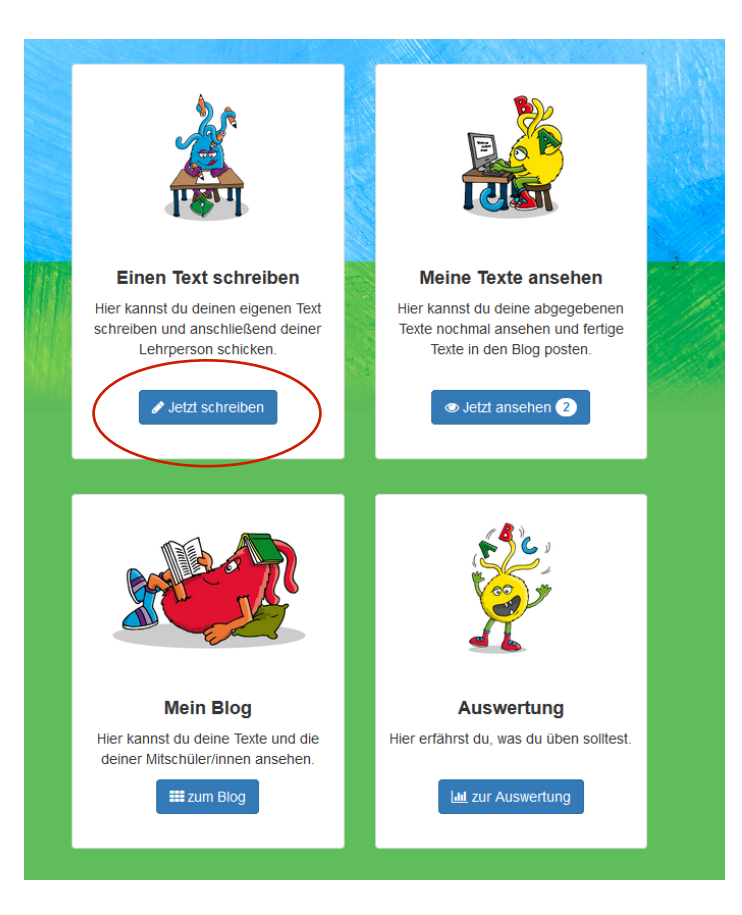

Verfassen Sie jetzt einen Blog-Eintrag zu dem gezogenen Schreibanlass. Achtung: Versetzen Sie sich in die Lage eines Kindes im Rechtschreiberwerb und bauen Sie Fehler ein!

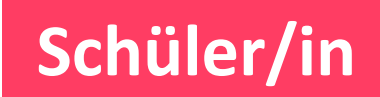

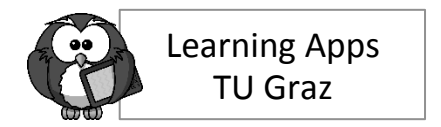

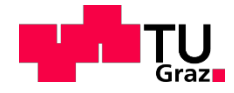

## **Praktischer Teil: 4. und 5. Schritt**

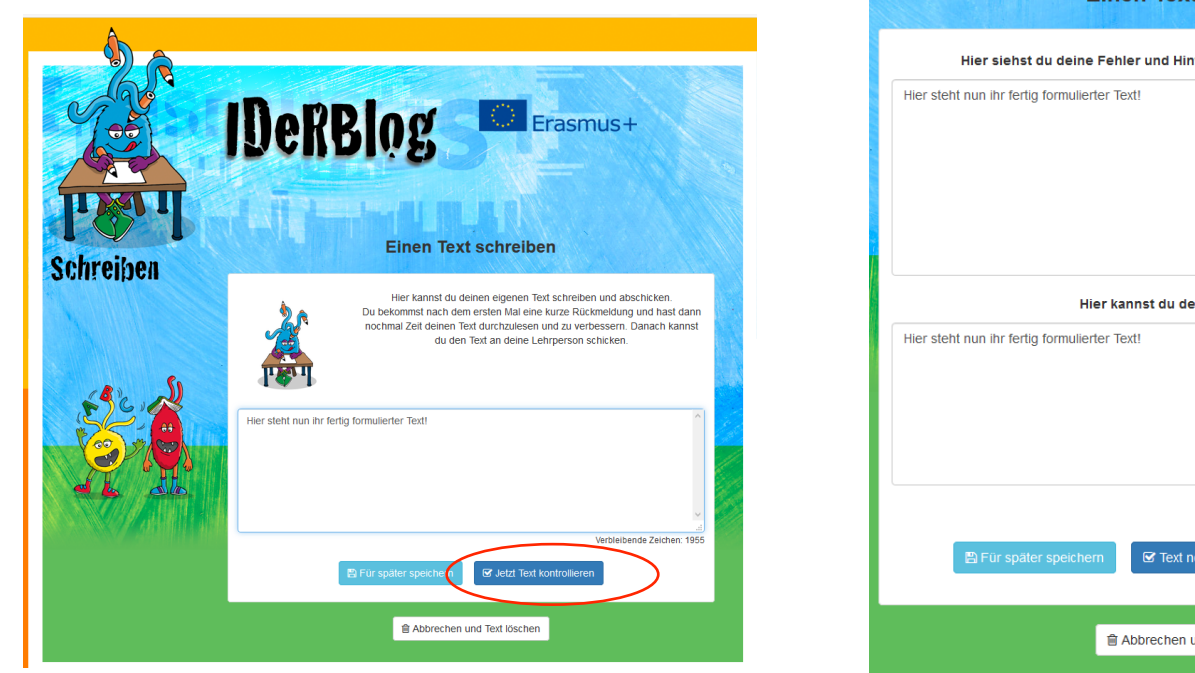

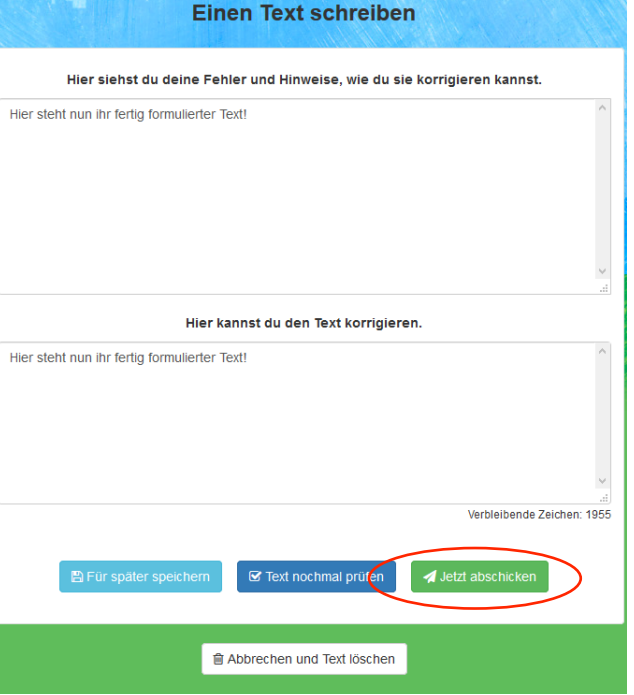

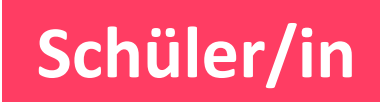

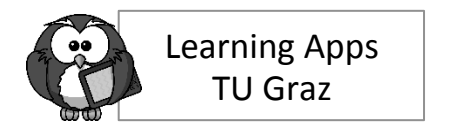

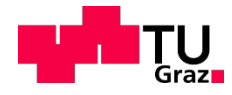

## **Ansicht für LP: Überblick über Kinder einer Klasse**

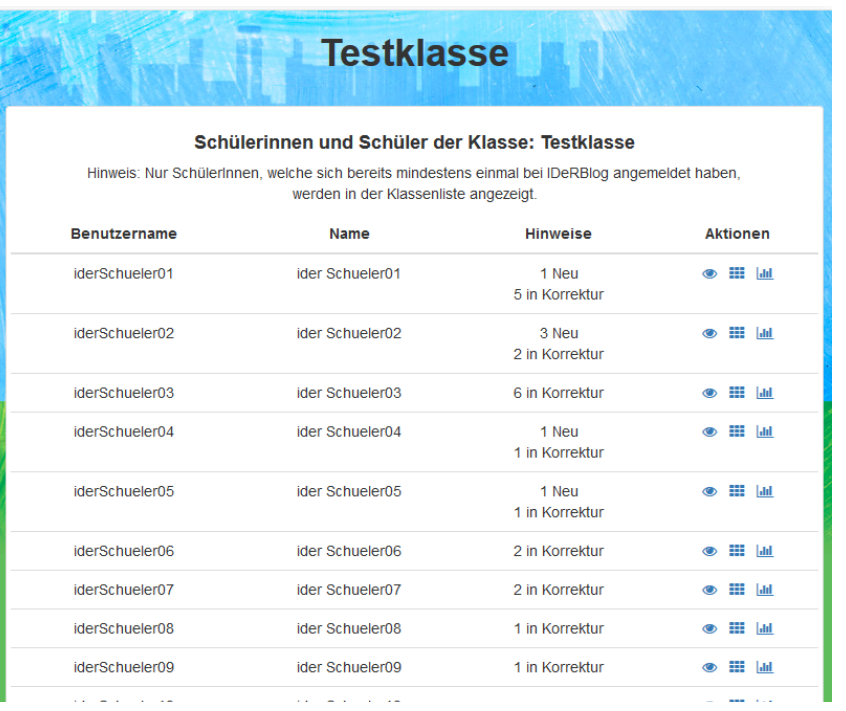

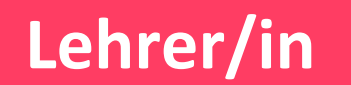

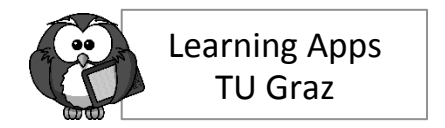

**Lehrer/in**

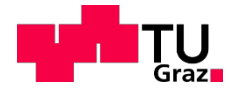

### **Ansicht für LP zum Status**

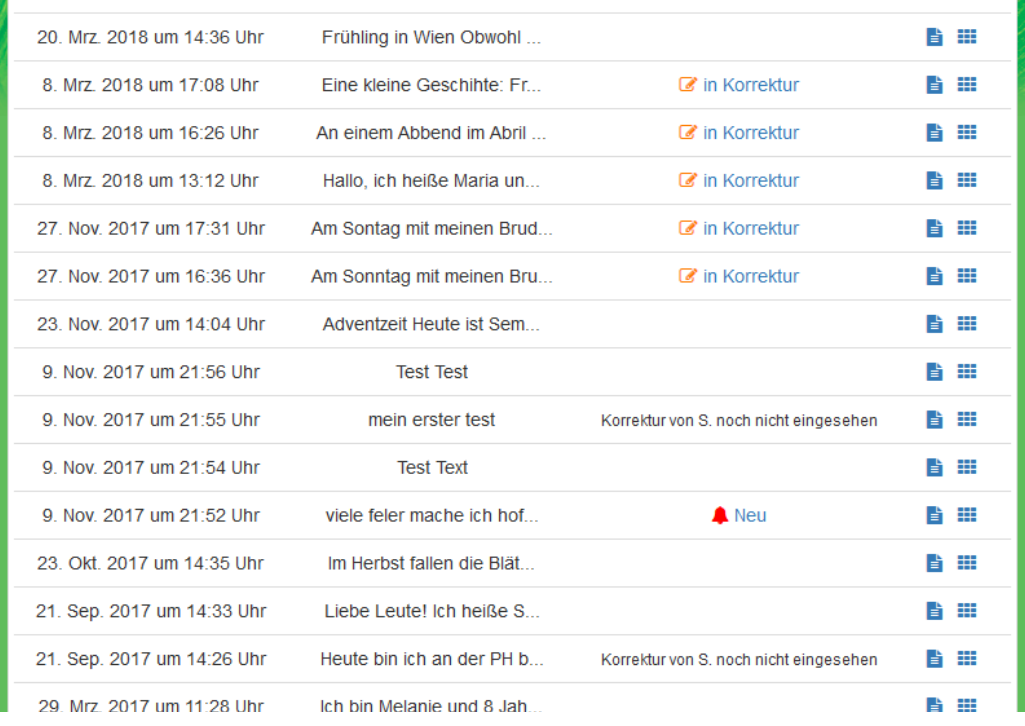

*in Korrektur*: Korrektur ist zwischengespeichert

*Neu*: abgegebener und von LP noch nicht korrigierter Text 

*Leer*: Prozess abgeschlossen 

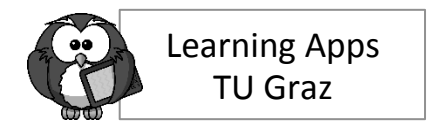

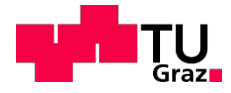

## **Ansicht für LP**

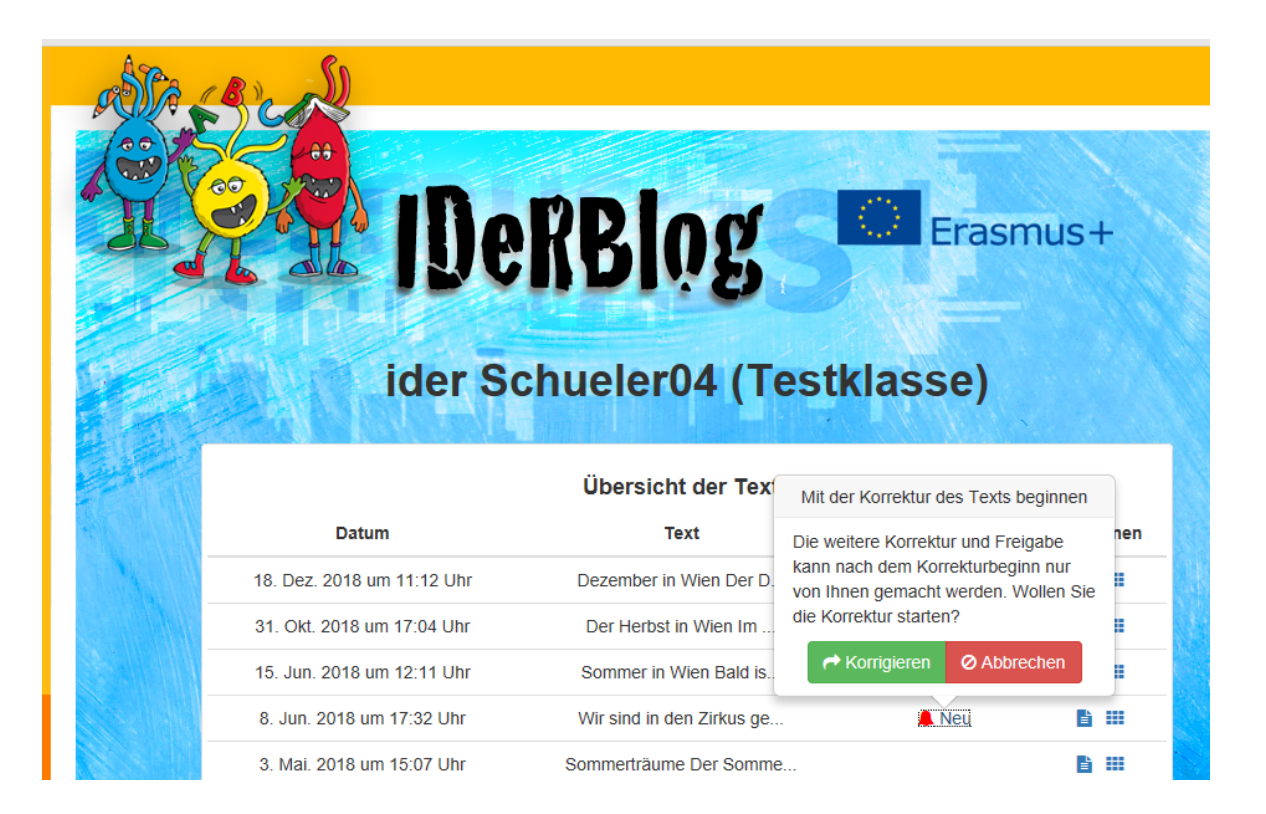

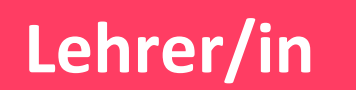

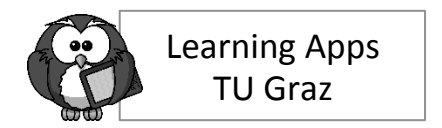

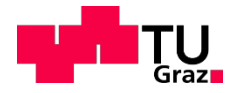

## **Ansicht für LP**

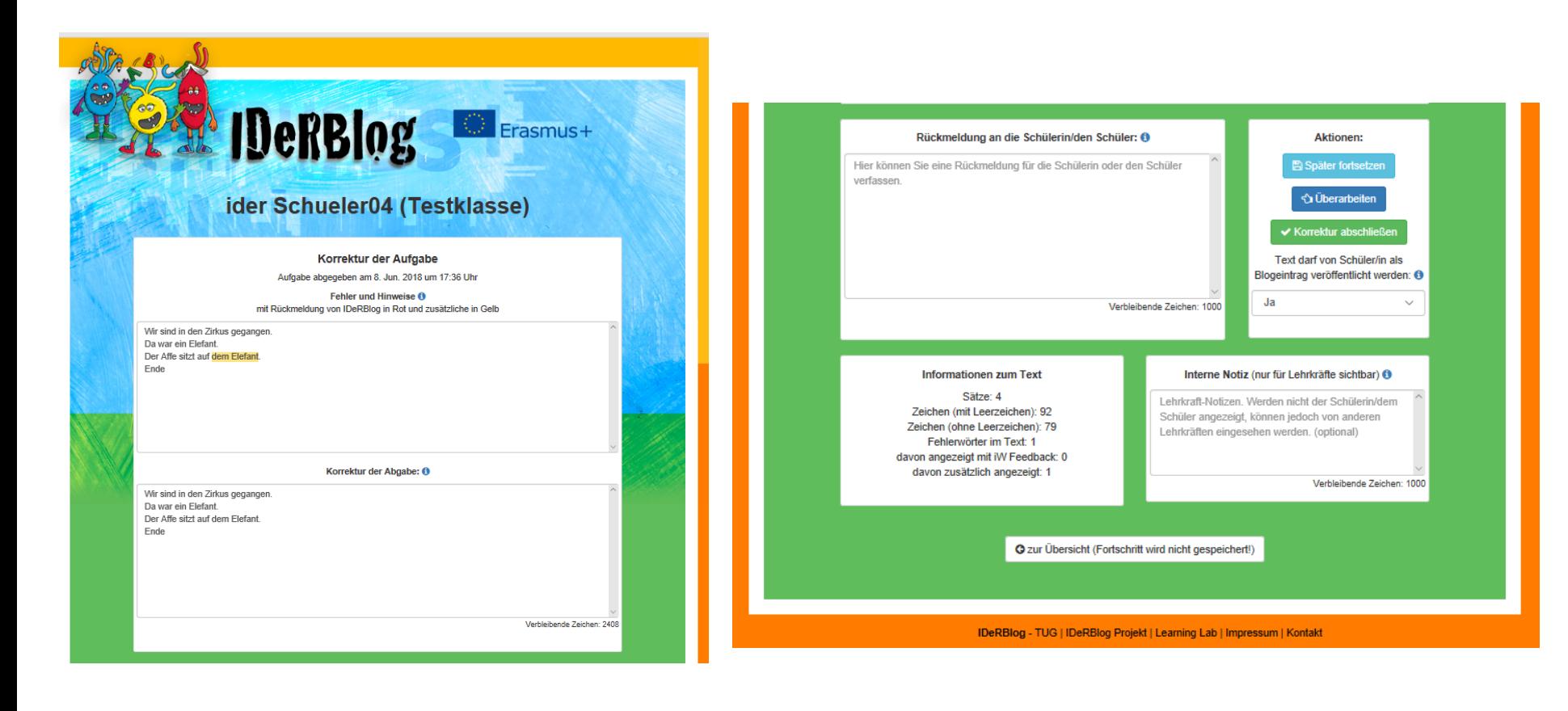

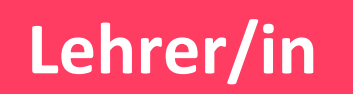

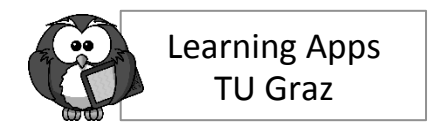

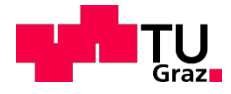

## **Ansicht für LP**

Veröffentlichung kann durch LP verhindert werden! Entscheidung über Veröffentlichung im Blog liegt am Ende bei Schüler/in und kann auch jederzeit revidiert werden!

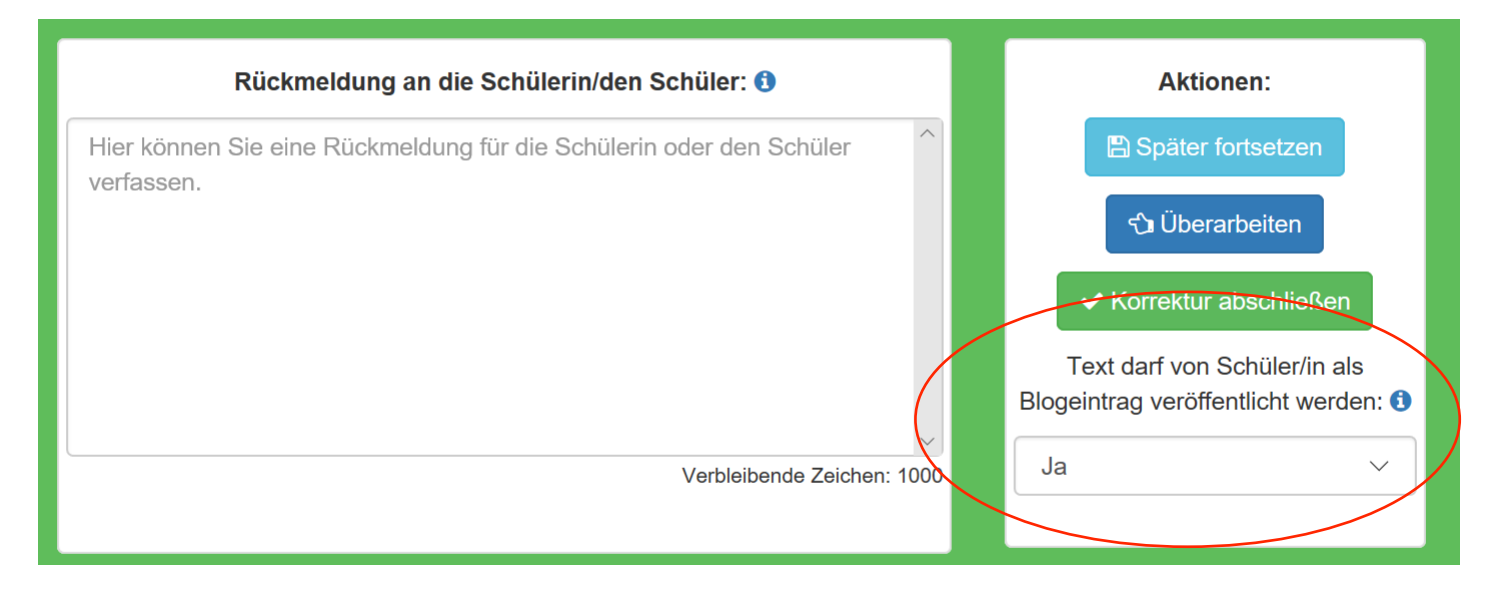

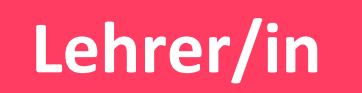

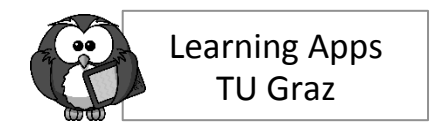

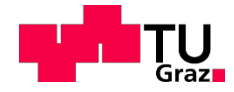

## **Ansicht für LP: Auswertung**

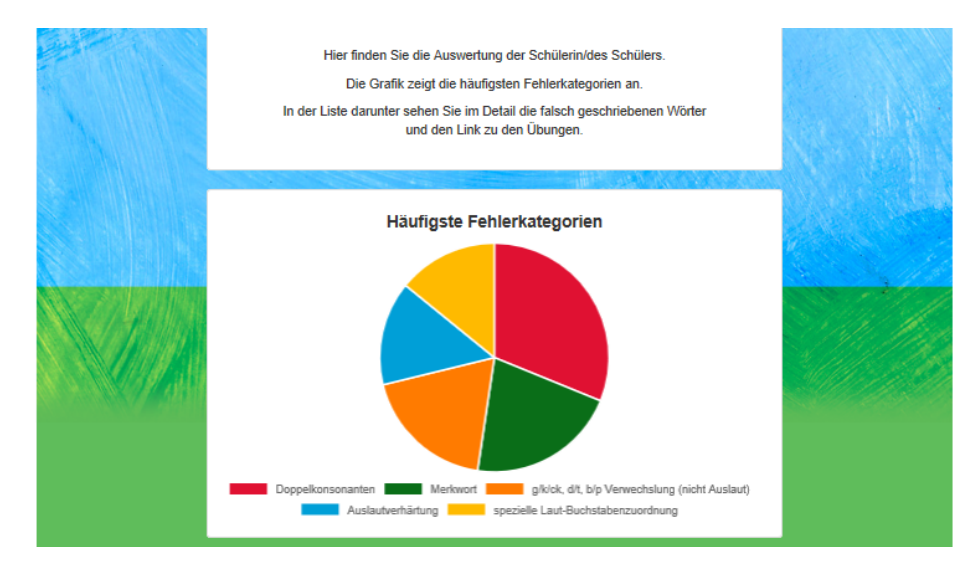

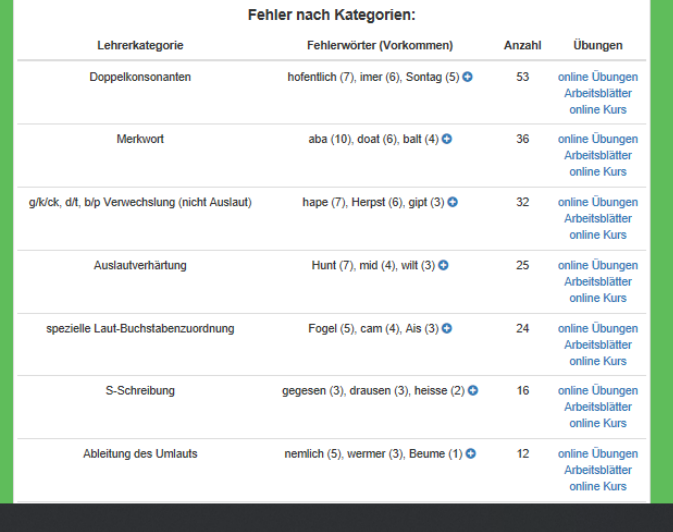

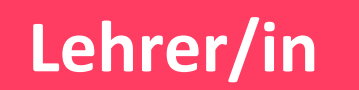

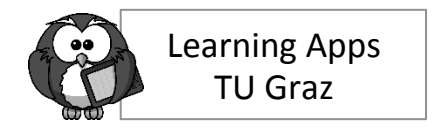

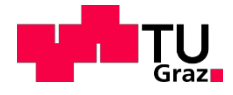

## **Praktischer Teil**

## Klicken Sie auf "Schreiben" beim blauen Ider **Klicken Sie auf "Zur Schreibplattform"** Geben Sie die Daten für LEHRER/IN vom neu **gezogenen Testzugang ein und korrigieren Sie den korrespondierenden Schüler/innentext** z.B. Lehrer/in 12 korrigiert Schüler/in 12

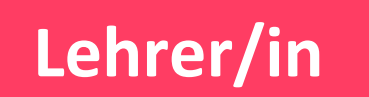

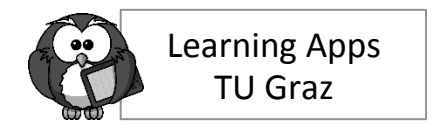

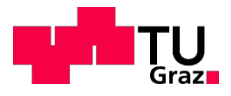

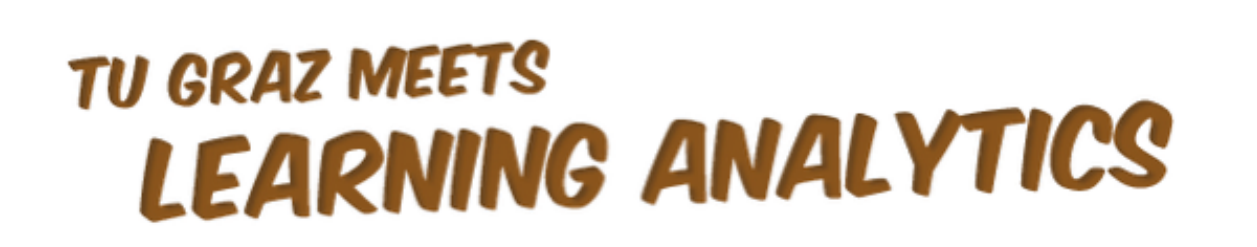

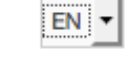

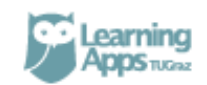

**Also For Schools** m

**Blog Contact**  **Register** 

**FAQ** 

Login

**Educational Technology** 

**https://elearningblog.tugraz.at/**

**https://schule.tugraz.at** 

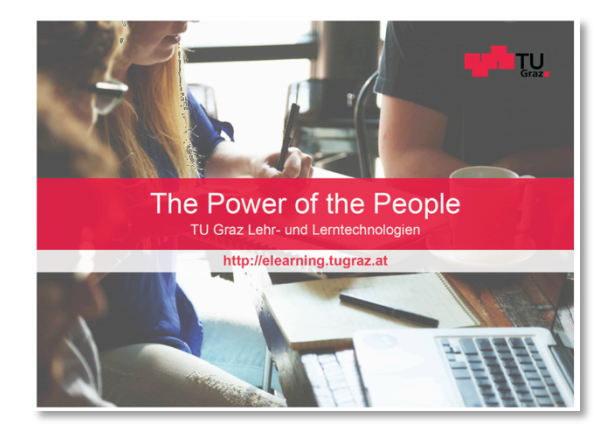